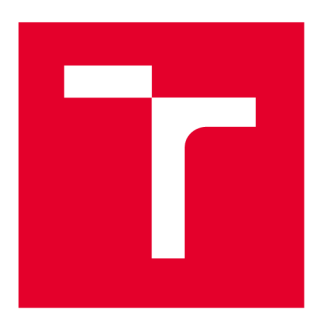

# **VYSOKÉ UCENI TECHNICKE V BRNE**

**BRNO UNIVERSITY OF TECHNOLOGY** 

# **FAKULTA STROJNÍHO INŽENÝRSTVÍ**

**FACULTY OF MECHANICAL ENGINEERING** 

# **ÚSTAV MECHANIKY TĚLES, MECHATRONIKY A BIOMECHANIKY**

**INSTITUTE OF SOLID MECHANICS, MECHATRONICS AND BIOMECHANICS** 

# **POUŽITÍ METODY DIGITÁLNÍ OBRAZOVÉ KORELACE PŘI MĚŘENÍ ZBYTKOVÝCH NAPĚTÍ POMOCÍ ODVRTÁVACÍ METODY**

**APPLICATION OF THE DIGITAL IMAGE CORRELATION IN THE MEASUREMENT OF RESIDUAL STRESSES BY THE HOLE-DRILLING METHOD** 

**DIPLOMOVÁ PRÁCE MASTER'S THESIS** 

**AUTOR PRÁCE Be. Tomáš Plucnar** 

**AUTHOR** 

**SUPERVISOR** 

**VEDOUCÍ PRÁCE Ing. David Halabuk, Ph.D.** 

**BRNO 2024** 

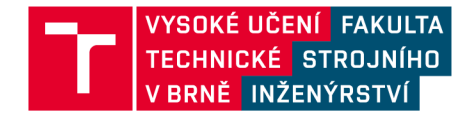

# **Zadání diplomové práce**

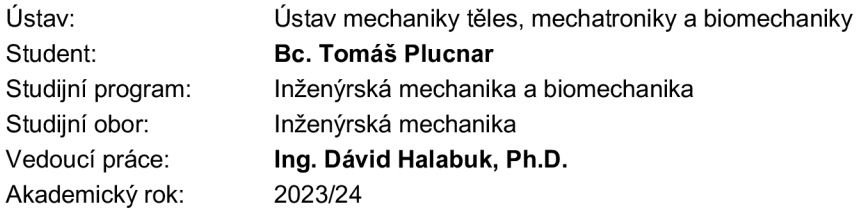

Ředitel ústavu Vám v souladu se zákonem č.111/1998 o vysokých školách a se Studijním a zkušebním řádem VUT v Brně určuje následující téma diplomové práce:

#### **Použití metody digitální obrazové korelace při měření zbytkových napětí pomocí odvrtávací metody**

#### **Stručná charakteristika problematiky úkolu:**

Optické metody, jakou je i metoda digitální obrazové korelace (DIC), přinášejí mnoho výhod, protože jsou na rozdíl od klasické odvrtávací metody schopné měřit celé pole deformací kolem odvrtané díry. Správné nastavení jednotlivých parametrů při použití metody DIC je klíčové pro další zpracování naměřených dat.

#### **Cíle diplomové práce:**

Cílem práce bude zkoumání vlivu nastavení různých parametrů DIC metody při experimentálním měření zbytkových napětí. Student se při řešení zaměří jak na parametry související s hardwarovým nastavením (typ kamery, vzor na měřeném vzorku), tak i na nastavení související se samotným DIC softwarem (velikost vyhodnocované oblasti, velikost korelační oblasti). Z dosažených výsledků bude možné určit optimální nastavení jednotlivých parametrů DIC metody při měření zbytkových napětí.

#### **Seznam doporučené literatury:**

SCHAJER, Gary S. Practical residual stress measurement methods. John Wiley & Sons, 2013. ISBN 978-1-118-34237-4.

BRYNK, T. a kol. 3D DIC-assisted residual stress measurement in 316 LVM steel processed by HE and HPT. Online. Archives of Civil and Mechanical Engineering. 2020, 20 (3). ISSN 1644- 9665. DOI: 10.1007/s43452-020-00068-4.

HAGARA, M. a kol. Analysis of the aspects of residual stresses quantification performed by 3D DIC combined with standardized hole-drilling method. Online. Measurement. 2019, 137, s. 238- 256. ISSN 02632241. DOI:10.1016/j.measurement.2019.01.028.

Termín odevzdání diplomové práce je stanoven časovým plánem akademického roku 2023/24

V Brně, dne

L. S.

prof. Ing. Jindřich Petruška, CSc. doc. Ing. Jiří Hlinka, Ph.D.<br>ředitel ústavu de děkan fakulty

děkan fakulty

Fakulta strojního inženýrství, Vysoké učení technické v Brně / Technická 2896/2 / 616 69 / Brno

# Abstrakt

Diplomová práce se zabývá měřením zbytkových napětí za pomoci korelace digitálního obrazu (DIC). V práci jsou popsána zbytková napětí a také je zde odvozen analytický popis přetvoření v okolí odvrtané díry, který je důležitý pro vyhodnocení experimentu. Největší část diplomové práce je věnována měření zbytkových napětí a taky jejich vyhodnocení. V rámci práce byla provedena měření zbytkových napětí pro vzorky s předvrtanou dírou a také pro plné vzorky do kterých se odvrtávala díra. Na těchto měřeních pak byly vyhodnoceny vlivy jednotlivých nastavení DIC softwaru na vyhodnocené zbytkové napětí. Měření na vzorcích s předvrtanou dírou bylo využito pro zjištění vlivu hustoty náhodného vzoru a taky vlivu kamery na vyhodnocené zbytkové napětí.

# Klíčová slova

zbytkové napětí, korelace digitálního obrazu, DIC, odvrtávací metoda, experimentální měření

# Abstract

The thesis focuses on the measurement of residual stresses using digital image correlation (DIC). The work describes residual stresses and also derives an analytical description of the deformation around a drilled hole, which is essential for evaluating the experiment. The largest part of the thesis is dedicated to the measurement and evaluation of residual stresses. Within the framework of the thesis, measurements of residual stresses were conducted for samples with pre-drilled holes and also for solid samples into which holes were drilled. These measurements were then used to evaluate the effects of various DIC software settings on the assessed residual stress. Measurements on samples with pre-drilled holes were used to determine the impact of the random pattern density and the influence of the camera on the evaluated residual stress.

# Key words

residual stresses, digital image correlation, DIC, hole-drilling method, experimental measurements

# Bibliografická citace

PLUCNAR, Tomáš. Použití metody digitální obrazové korelace při měření zbytkových napětí pomocí odvrtávací metody [online]. Brno, 2024 [cit. 2024-05-24]. Dostupné z: [https://www.vut.cz/studenti/zav-prace/detail/158011.](https://www.vut.cz/studenti/zav-prace/detail/158011) Diplomová práce. Vysoké učení technické v Brně, Fakulta strojního inženýrství, Ustav mechaniky těles, mechatroniky a biomechaniky. Vedoucí práce Dávid Halabuk.

## Prohlášení

Prohlašuji, že jsem diplomovou práci vypracoval samostatně pod vedením Ing. Dávida Halabuka, Ph.D. s využitím vlastních znalostí a literatury uvedené v seznamu použitých zdrojů.

V Brně dne 24.5.2024 Tomáš Plucnar

# Poděkování

Tímto bych chtěl upřímně poděkovat panu Ing. Dávidovi Halabukovi, Ph.D. za jeho odborné vedení a rady které mi poskytoval během vedení této diplomové práce a za čas, který mi věnoval. V neposlední řadě bych paří obrovské poděkování mé rodině a přátelům, kteří mě podporovali po celou dobu studia i při psaní této diplomové práce.

# Obsah

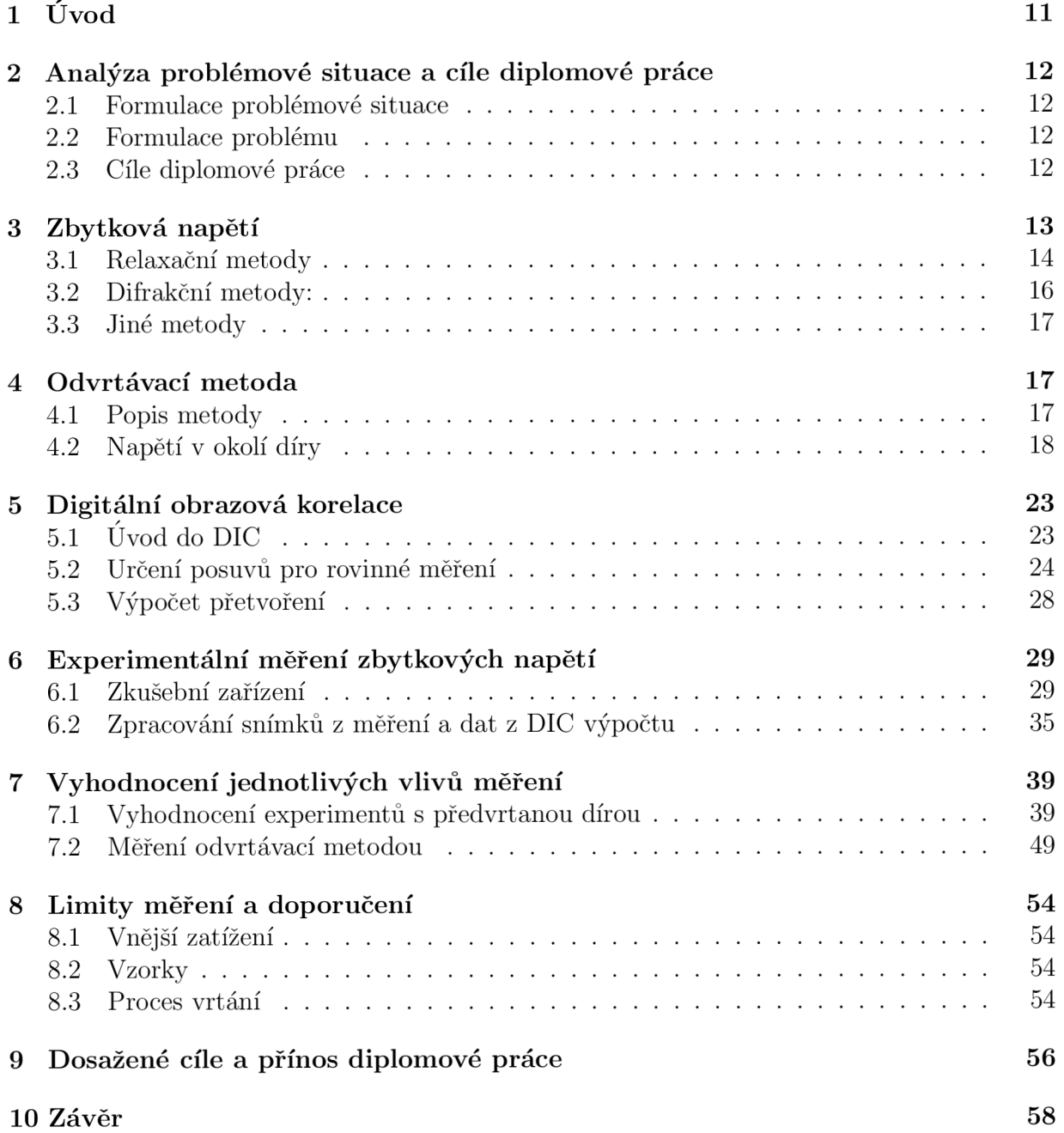

# 1 Úvod

V dnešní době je kladen velký důraz na precizní dimenzování komponent a zajištění jejich dlouhodobé spolehlivosti, přičemž přesné určení zbytkových napětí hraje klíčovou roli v tomto procesu. Získané informace o zbytkových napětích jsou základní pro optimalizaci návrhu komponent a také pro minimalizaci rizika selhání. Měření tradičními metodami, zejména relaxačními, mnohdy nedovoluje měřenou komponentu vrátit zpět do provozu. Naopak metody čistě nedestruktivní, jako je metoda rentgenové difrakce, jsou často limitovány laboratorním použitím a drahými přístroji. Ačkoliv odvrtávací metoda patří mezi relaxační metody, odebrání malého množství materiálu v podobě díry s průměrem jednotek milimetrů, nemusí mít za následek kompletní vyřazení komponenty z provozu.

Zatímco se pro měření přetvoření u odvrtávací metody často používá tenzometrická růžice, korelace digitálního obrazu (DIC) je vhodnou alternativou přinášející spoustu výhod. Jedním z hlavních benehtů optické metody je nízká citlivost na polohu vyvrtané díry, čímž se snižuje náročnost i riziko chyb měření. Dále je díky relativně velké snímané ploše DIC schopna poskytovat data z velkého okolí díry.

Diplomová práce je zaměřena na odvrtávací metodu, kdy bude pro měření deformací v okolí odvrtaného otvoru využita metoda DIC. Tato metoda nám poskytuje volnost ve zvolení oblasti, ve které chceme přetvoření vyhodnocovat, a taky máme možnost nastavit další parametry výpočtového softwaru. Tyto volby a nastavení jsou zcela na uživateli a jejich špatné zvolení může vést k zavádějícím výsledkům. Proto se práce zaměří na experimentální měření pole přetvoření v okolí otvoru a zkoumání vlivu jednotlivých nastavení na vyhodnocené zbytkové napětí. Dále bude zkoumáno, jak se projeví změna kamery a hustoty náhodného vzoru na vyhodnoceném zbytkovém napětí. Pro vyhodnocení zbytkových napětí z DIC výpočtu je nutné pole přetvoření vyhodnotit a tento postup bude v práci rovněž zahrnut.

# 2 Analýza problémové situace a cíle diplomové práce

### 2.1 Formulace problémové situace

Běžně používanou metodou pro měření zbytkových napětí je odvrtávací metoda, která ve spojení s tenzometrickou růžicí pro měření přetvoření, představuje spolehlivou metodu. Nevýhodou této metody je náročná příprava povrchu, instalace tenzometrické růžice a také citlivost na polohu vyvrtané díry. Vhodnou alternativu měření přetvoření v oblasti odvrtaného otvoru, je měření pomocí digitální korelace obrazu. Její výhodou je poskytnutí velkého množství dat ze snímané oblasti.

Správné nastavení jednotlivých parametrů měření, jako je velikost korelační oblasti nebo vzdálenost sledovaných bodů od okraje vyvrtané díry může mít vliv na následné vyhodnocení zbytkových napětí. Na velikost zbytkových napětí může mít mimo softwarovou stránku vliv i vzor na testovaném objektu anebo taky použitá kamera s objektivem. Pro zajištění spolehlivých výsledků získaných z měření je tedy nutné jak softwarové, tak i hardwarové parametry dobře nastavit.

### 2.2 Formulace problému

Za pomoci měření zbytkových napětí odvrtávací metodou s využitím DIC, zjistit vliv nejistot vyhodnocovaného zbytkového napětí.

### 2.3 Cíle diplomové práce

- 1. Zkoumání vlivu softwarových nastavení DIC programu na vyhodnocení zbytkových napětí.
- 2. Zkoumání vlivu hardwarových parametrů měření (kamera, vzor na měřeném tělese) na vyhodnocené zbytkové napětí.
- 3. Určení vhodného nastavení měření zbytkových napětí pomocí odvrtávací metody s využitím korelace digitálního obrazu.

### 3 Zbytková napětí

Jelikož se tato práce věnuje experimentálnímu měření zbytkových (residuálních) napětí, je pro úplnost vhodné zde uvést základní vlastnosti a principy jejich vzniku. Detailní charakteristika těchto napětí zde však nebude probíraná a pro jejich studium můžete dále využít např. literaturu [1].

Zbytková napětí existují v materiálech i bez vnějšího zatížení a je velice snadné je při aplikacích opomenout, což může zapříčinit fatální kolaps konstrukce. Spolu se stále většími nároky na využitelnost materiálu, tím i na lepší dimenzování konstrukcí, je vyhodnocování zbytkových napětí aktuálním tématem. Pokud se v tělese nacházejí zbytkové napětí, tak jsou pro nás pouhým pohledem neviditelná, protože běžně nezpůsobují vnější deformaci. To je z důvodu toho, že reziduálni napětí jsou v rovnováze sama se sebou. Zjednodušeně řečeno, pokud jsou zde části materiálu, kde působí tahová napětí budou zde i oblasti ve kterých budou působit napětí tlaková [1]. V některých aplikacích dokonce můžeme reziduálni napětí vnášet do materiálu úmyslně a tím např. zvýšit únavovou životnost dílu. V tomto případě může jít o kuličkování povrchu a tím vnesení tlakových zbytkových napětí [2] v místech, kde se při cyklickém namáhaní iniciuje trhlina. Tlaková zbytková napětí tak zpomalují růst trhliny tím, že působí proti otevírání trhliny.

Zbytkové napětí jsou nejčastěji důsledkem procesu výroby, kdy mohou vznikat plastické deformace, nebo během výrobního procesu nastane situace, kdy je komponenta nerovnoměrně ochlazovaná. Nerovnoměrného ochlazování se potom může využívat pro výrobu tvrzeného skla, kdy se povrchy skleněné tabule ochlazují proudem chladného vzduchu. Tím se do povrchů vnese tlakové napětí a uprostřed skleněné tabule zůstane napětí tahové [1]. Vznik zbytkových napětí v důsledku plastických deformací, nemusí nastat jen při výrobě, např. tváření za studena, ale i během provozního života součásti, kdy dojde k překročení meze kluzu materiálu. Jedním z takových případů může být překročení meze kluzu při ohybovém namáhání nosníku. Na Obr. 1 je nejdříve vidět průběh napětí, kdy moment nezpůsobí plastickou deformaci, následně je nosník zatížen momentem *M > M<sup>p</sup> i,* tedy momentem, který způsobí plastickou deformaci. V posledním kroku jsou vidět zbytková napětí po odlehčení nosníku. Napětí v posledním kroku můžeme spočítat pomocí vztahu (3.1), kde *a\*<sup>t</sup>* jsou fiktivní elastická napětí, která by působila v lineárně pružném materiálu a  $\sigma_{epl}$  je skutečné elasto-plastické napětí. Jak zde již bylo zmíněno, tak zbytková napětí jsou v rovnováze sama se sebou a platí pro ně rovnice (3.2).

$$
\sigma_{\text{zbytkova}} = \sigma_{\text{epl}} - \sigma_{\text{el}}^* \tag{3.1}
$$

$$
\int_{-h/2}^{h/2} \sigma_y \, dy = 0 \tag{3.2}
$$

V případě kombinace ideálně elasticko-plastického materiálu s ohybovým zatížením nosníku, jak tomu je na Obr. 1, můžeme vcelku "jednoduše"vykreslit průběh zbytkových napětí po odlehčení. Ve většině případů však nemáme způsob, jak analyticky zbytková napětí spočítat a musíme se tak snažit o jejich změření.

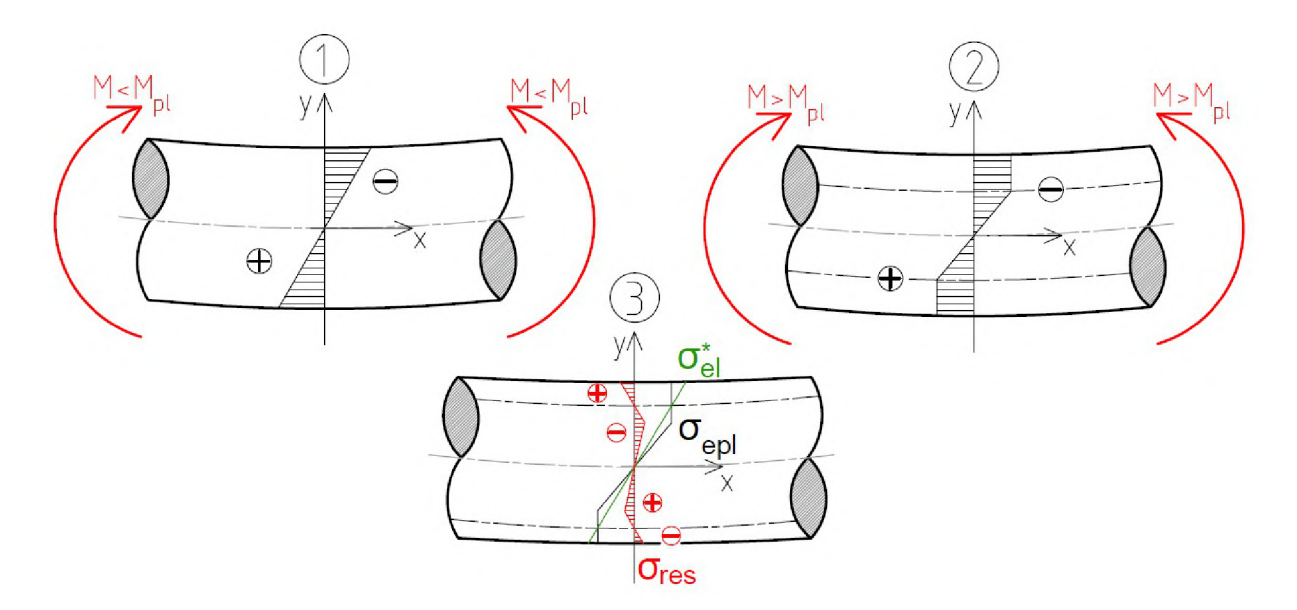

Obr. 1: Zbytkové napětí po plastické deformaci nosníku

S pomocí experimentálních metod se vyhodnocují zbytková napětí nepřímo, tzn. běžně s nimi nejdříve naměříme např. deformaci nebo přetvoření a z nich potom spočítáme napětí [1]. Jedna z největších překážek experimentálního měření pomocí relaxačních metod, je určení stavu, kdy je vzorek už bez jakýchkoliv zbytkových napětí.

Pro vyhodnocení můžeme metody měření rozdělit do dvou větších skupin: relaxační a difrakční, které zahrnují měření založené na stejném principu. Existují i jiné metody měření, ty ovšem nespadají do ani jedné z prvních dvou kategorií a navíc netvoří mezi sebou žádnou charakteristickou skupinu, a proto je budeme v této práci, stejně jako v [3], uvádět v kategorii ostatní.

#### 3.1 Relaxační metody

Jak zde bylo uvedeno, reziduálni napětí jsou v objemu materiálu rozložena tak, aby celková výslednice sil byla ve všech směrech nulová. Metody relaxačního typu pracují na principu odebrání materiálu, čímž dojde k narušení silové rovnováhy v objemu tělesa a přerozdělení napětí v něm. Pokud dojde ke změně napětí, pak dojde i k deformaci tělesa. Právě pomocí naměřené deformace jsme schopni určit velikost zbytkových napětí, která se odebráním materiálu uvolnila. V následujícím výčtu relaxačních metod je uvedena jen malá část pro vytvoření představy, jak tento druh měření funguje. Detailnější informace o uvedených metodách jsou k nalezení v [3].

**Dělící metody [3]:** Testování vzorku touto metodou vyžaduje jeho dělení postupně na další a další části. S každým dalším odebraným materiálem se mění rozložení napětí, které vede k deformaci. Pro každou část je pak změřená deformace a z ní jsou poté určena reziduálni napětí.

**Metoda odstraňovaní vrstvy materiálu** [3]: Podobně, jako v předchozí metodě, i zde se postupně provádí měření deformace v závislosti na odebrání materiálu. Tato metoda je vhodná pro rovné desky a válcové tělesa. V obou případech jsou na jedné straně umístěny tenzometry a postupně je z opačné strany odebírán materiál po vrstvách. Tímto zjistíme závislost napětí na hloubce od měřeného povrchu tělesa.

**Odvrtávací metody** [3]: Mezi tuto skupinu patří metoda, kdy se vrtáním odebere materiál a na povrchu tělesa se měří deformace. Vrtat můžeme buď jednoduchou díru, nebo další možností je z tělesa odebrat materiál ve tvaru mezikruží (někdy se hovoří o prstencovém tvaru), kdy se deformace měří na sloupci, který vznikl po odvrtání.

**Metoda kontur** [3]: Při měření touto metodou je za pomocí elektroerozivního obrábění veden rovinný řez materiálem. V místech s tahovým reziduálním napětím je řezná plocha vtlačována dovnitř materiálu a opačně to platí pro místa, kde se nacházelo napětí tlakové. Rozložení tlaku, které by plochu deformovalo znovu do roviny, je shodné s reziduálním napětím, které se v materiálu nacházelo. Pokud bychom takto rozřezali nosník na Obr. 1, tak získáme přibližně konturu jaká je na Obr. 2.

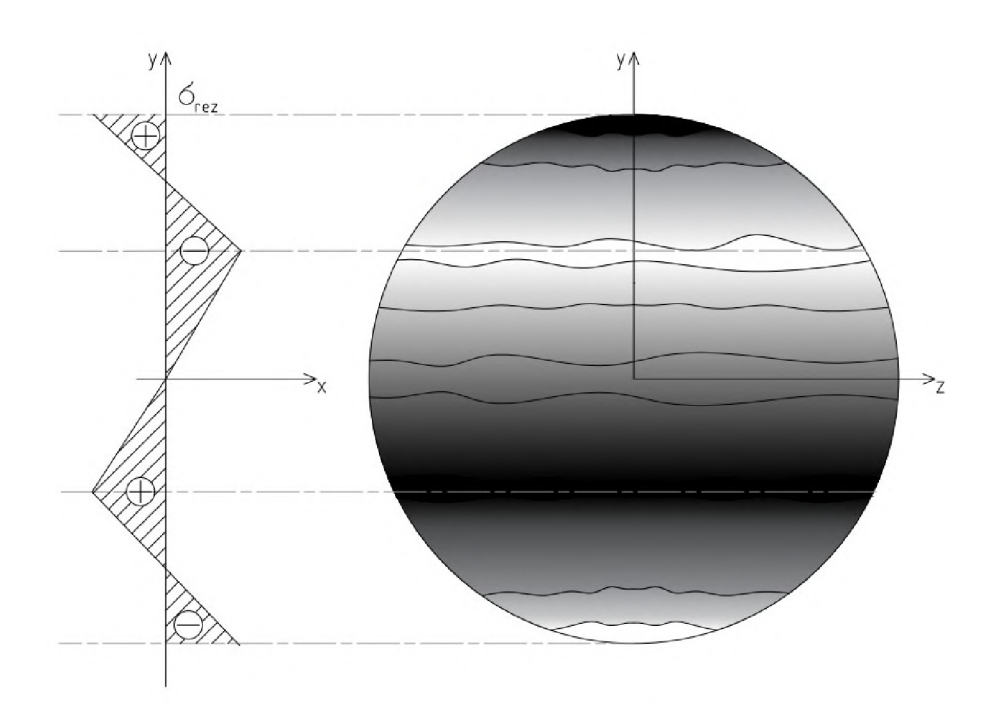

Obr. 2: Deformace příčného průřezu nosníku po řezu

#### 3.2 Difrakční metody:

Tyto metody patří mezi nedestruktivní měření reziduálních napětí, které často vyžadují použití sofistikovaných zařízení. Proto je jejich využití, ve většině případů, omezeno na laboratorní prostory. Jejich princip spočívá v přímém měření vzdáleností atomárních rovin, což je vlastnost, která omezuje použití na materiály, které mají atomy uspořádány do rovin [3]. Pokud známe vzdálenost meziatomárních rovin, lze tuto hodnotu použít jako referenční stav materiálu bez zbytkových napětí. To umožňuje změřit absolutní hodnotu reziduálních napětí. Pro materiály s náhodným uspořádáním atomů je tato metoda nevhodná.

Metody rentgenové difrakce, synchrotronní rentgenové difrakce a neutronové difrakce pracují na tomto principu. Liší se potom ve velikosti penetrace do materiálu a taky případně tím, jak částice (fotony a neutrony) interagují s ozařovaným materiálem [3]. Z hlediska podobnosti k experimentu provedeném v této práci je z praktického hlediska nejblíže měření napětí pomocí rentgenové difrakce, a proto je zde uvedeno několik vlastností. Zbylé dvě metody se používají pro měření, kdy je potřeba prozářit větší vrstvu materiálu a vyhodnotit tak napětí ve všech třech směrech.

**Rentgenová difrakce** Spolu s ostatními metodami, je rentgenová difrakce založena na Braggovu zákonu (3.3), který popisuje úhly pod kterými dochází k silné emisi. Vlnová délka A je nepřímo úměrná energii záření, *d* je meziatomární vzdálenost, *6* popisuje úhel mezi dopadajícím rentgenovým paprskem a rovinou atomů a  $n \in \mathbb{N}$  je číslo popisující pořadí difrakce (násobky vlnové délky A). Princip metody je založen na skutečnosti, že je vlnová délka záření řádově stejná s velikostí meziatomárních rovin, což vede k destruktivní a konstruktivní interferenci odražených fotonů. Dalším z předpokladů je vlastnost interakce dopadajících fotonů s elektrony, které vede k vychýlení fotonů bez ztráty energie (Thomsonův rozptyl) [4]. Metoda díky relativně nízké energii fotonů (v řádu jednotek a nižších desítek *keV)* neumožňuje pronikat hluboko do materiálu. Běžně se tak dostaneme na hodnotu penetrace okolo *25/j.m*  [3]. Tato vlastnost potom umožňuje vyhodnotit napětí jen na povrchu zkoumaného vzorku. Dále platí předpoklad, že složka napětí kolmá k povrchu je nulová. Materiál se tak nachází ve stavu rovinné napjatosti.

$$
n\lambda = 2d\sin\theta\tag{3.3}
$$

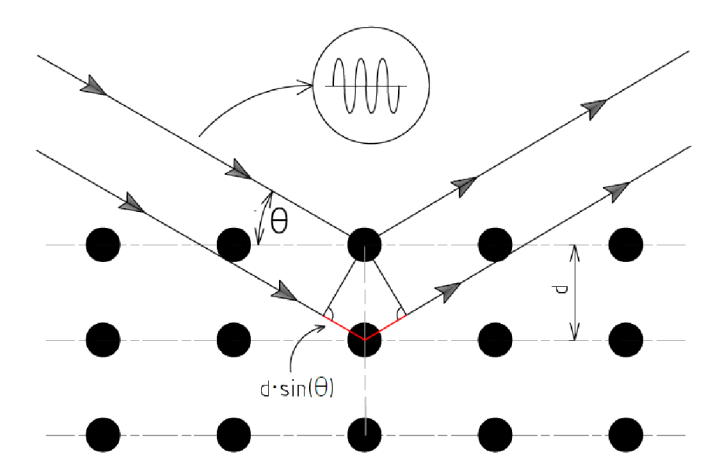

Obr. 3: Difrakce na atomárních rovinách (převzato z [4] a upraveno)

### 3.3 Jiné metody

Měření reziduálních napětí může být založeno i na jiných než relaxačních a difrakčních principech. Jsou to metody, mezi které patří destruktivní i nedestruktivní typy měření různých fyzikálních veličin, které jsou ovlivněny právě reziduálním napětím. Mezi tyto metody patří například magnetický Barkhausenův šum, ultrazvuková metoda nebo taky termoelastická metoda. Každá z těchto metod má své specifické výhody a nevýhody. Magnetická metoda je využitelná jen pro feromagnetické materiály, kde se její rozsah pohybuje okolo ±300 MPa a je schopna měřit do hloubky jen několika milimetrů [3]. Ultrazvuková metoda má zase mimo napětí schopnost určit krystalografickou orientaci, velikost zrn a fázové složení. Přesnost měření napětí je pak limitována právě tím, že rychlost zvuku je ovlivněna spoustou materiálových charakteristik.

### **4** Odvrtávací metoda

### 4**.1** Popis metody

Jedna z frekventovaných metod pro měření zbytkových napětí je právě odvrtávací metoda. Z hlediska využitelnosti testovaného objektu po odvrtání díry je na hranici mezi destruktivními a nedestruktivními metodami [3]. Běžně je otvor vzhledem k velikosti testovaného tělesa malý a díra tak nemá vliv na funkčnost v provozním stavu. Pokud se v odvrtaném materiálu a jeho okolí nachází zbytkové napětí, dojde při odvrtání materiálu k přerozdělení napětí. Tomuto jevu se také někdy říká relaxace napětí a způsobí deformaci materiálu, kterou můžeme měřit například tenzometrickou růžicí nebo kamerou. Kromě díry je možné odvrtat mezikruží, kdy v tomto případě je materiál odvrtaný okolo tenzometrické růžice. Obě varianty, jak s dírou tak i s mezikružím se dají použít při měření napětí v závislosti na hloubce odvrtané díry. Tato práce se zaměřuje na vrtání díry, jelikož vzorek bude velmi tenký a odvrtávání mezikruží by tak nedávalo smysl. V této práci taky budeme pracovat s předpokladem, že napětí bude konstantní po tloušťce, a proto budeme vrtat díru najednou skrz celý vzorek.

Pro samotné vytvoření otvoru je nutné volit metodu, která nám při odvrtání nevnese do testovaného vzorku další zbytková napětí. Z tohoto důvodu se doporučuje vrtat vysokými otáčkami pohybující se nad 10000 *min-1* [1]. Pro vrtání do velmi tvrdých materiálů se můžeme setkat s odběrem materiálu pomocí abraziva a stlačeného vzduchu. Pokud využijeme pro měření přetvoření tenzometry, je nutné vrtanou díru dobře vycentrovat vůči tenzometrické růžici. Výhodou měření pomocí korelace digitálního obrazu je to, že není nutné dbát na pozici vrtané díry. Jediný požadavek je poté pouze to, aby se díra spolu s jejím blízkým okolím, nacházela na měřené oblasti. Souřadnice a poloměr díry můžeme získat následným zpracováním obrazu.

### 4.2 Napětí v okolí díry

V práci budou realizovány dva druhy experimentu:

- 1. Plech s dírou zatížíme a budeme měřit přetvoření
- 2. Plný plech zatížíme, následně vyvrtáme díru a změříme přetvoření

Pro vyhodnocení dat je nutné znát rozložení napětí v okolí díry, a proto budou oba napěťové stavy popsány v následující kapitole.

Rovinné těleso (jako je například tenký plech), které je zatíženo pouze v jeho střednicové rovině, je ve stavu, který nazýváme rovinná napjatost. Pro tento stav jsou  $\sigma_x, \sigma_y$  a  $\tau_{xy}$  jediné nenulové složky napětí. Deska se zatížením v kartézském souřadném systému je na Obr. 4. V tomto případě bude popis napětí v okolí odvrtané díry výhodnější převést z kartézských souřadnic do polárních, na složky  $\sigma_r$ ,  $\sigma_\theta$  a  $\tau_{r\theta}$ . Napětí působící na pootočený prvek získáme pomocí matice rotace (viz rovnice (4.1)), kterou budeme násobit tenzor 2. řádu, takže ji musíme násobit zleva maticí rotace a zprava transponovanou maticí rotace (pro více informací doporučuji nahlédnout do [5]). Po roznásobení matic a využití goniometrických vztahů získáme finální rovnice pro popis napětí v polárních souřadnicích (viz rovnice (4.2)).

$$
\begin{bmatrix} \sigma_r & \tau_{r\theta} \\ \tau_{r\theta} & \sigma_\theta \end{bmatrix} = \begin{bmatrix} \cos\theta & \sin\theta \\ -\sin\theta & \cos\theta \end{bmatrix} \begin{bmatrix} \sigma_x & \tau_{xy} \\ \tau_{xy} & \sigma_y \end{bmatrix} \begin{bmatrix} \cos\theta & -\sin\theta \\ \sin\theta & \cos\theta \end{bmatrix}
$$
(4.1)

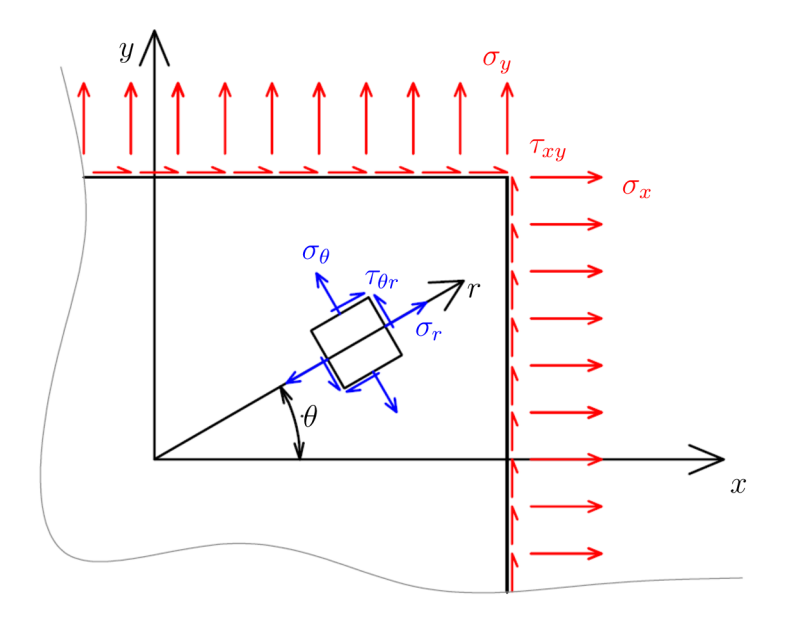

Obr. 4: Zatížení desky

$$
\sigma_r = \frac{\sigma_x + \sigma_y}{2} + \frac{\sigma_x - \sigma_y}{2} \cos 2\theta + \tau_{xy} \sin 2\theta \tag{4.2a}
$$

$$
\sigma_{\theta} = \frac{\sigma_x + \sigma_y}{2} - \frac{\sigma_x - \sigma_y}{2} \cos 2\theta - \tau_{xy} \sin 2\theta \tag{4.2b}
$$

$$
\tau_{r\theta} = -\frac{\sigma_x - \sigma_y}{2}\sin 2\theta + \tau_{xy}\cos 2\theta\tag{4.2c}
$$

Tato napětí se budou v tělese nacházet, pokud se bude jednat o plný plech. V této práci budeme měřit hodnoty na tělese s dírou, a proto se následující vztahy musí upravit pro tento specifický případ. Rovnice (4.3), platí právě pro náš typ tělesa a odvodil je Gustav Kirsch v [6]. Na rozdíl od rovnic v (4.2) nám zde přibyly výrazy, kde  $R_0$  je poloměr vyvrtané díry, r a  $\theta$  jsou souřadnice v polárním souřadném systému.

$$
\sigma'_{r} = \frac{\sigma_{x} + \sigma_{y}}{2} \left[ 1 - \left(\frac{R_{0}}{r}\right)^{2} \right] +
$$
\n
$$
+ \left[ \left(\frac{\sigma_{x} - \sigma_{y}}{2}\right) \cos 2\theta + \tau_{xy} \sin 2\theta \right] \left[ 1 - 4 \left(\frac{R_{0}}{r}\right)^{2} + 3 \left(\frac{R_{0}}{r}\right)^{4} \right]
$$
\n
$$
\sigma'_{\theta} = \frac{\sigma_{x} + \sigma_{y}}{2} \left[ 1 + \left(\frac{R_{0}}{r}\right)^{2} \right] -
$$
\n
$$
- \left[ \left(\frac{\sigma_{x} - \sigma_{y}}{2}\right) \cos 2\theta + \tau_{xy} \sin 2\theta \right] \left[ 1 + 3 \left(\frac{R_{0}}{r}\right)^{4} \right]
$$
\n(4.3b)

$$
\tau'_{r\theta} = \left[ \left( -\frac{\sigma_x - \sigma_y}{2} \right) \sin 2\theta + \tau_{xy} \cos 2\theta \right] \left[ 1 + 2 \left( \frac{R_0}{r} \right)^2 - 3 \left( \frac{R_0}{r} \right)^4 \right] \tag{4.3c}
$$

Jelikož v experimentu budeme měřit deformaci, musíme tyto rovnice přepsat do deformačního tvaru. Pokud tyto rovnice dosadíme do obecného Hookova zákona, tak získáme rovnice popisující přetvoření zatížené desky s dírou. Rovnice (4.4) použijeme tedy pro data, kdy plech s dírou zatížíme a budeme měřit přetvoření, které nám umožní určit vnější zatížení  $\sigma_x$ ,  $\sigma_y$  a  $\tau_{xy}$ . Průběh přetvoření z (4.4) pro  $\theta = 0^{\circ}$ , můžeme vidět na Obr. 5.

$$
\varepsilon'_{r} = \frac{1+\mu}{2E} \left[ \frac{1-\mu}{1+\mu} - \left(\frac{R_{0}}{r}\right)^{2} \right] (\sigma_{x} + \sigma_{y}) +
$$
\n
$$
+ \frac{1+\mu}{2E} \left[ 1 - \frac{4}{1+\mu} \left(\frac{R_{0}}{r}\right)^{2} + 3 \left(\frac{R_{0}}{r}\right)^{4} \right] \left[ (\sigma_{x} - \sigma_{y}) \cos 2\theta + 2\tau_{xy} \sin 2\theta \right]
$$
\n
$$
\varepsilon'_{\theta} = \frac{1+\mu}{2E} \left[ \frac{1-\mu}{1+\mu} + \left(\frac{R_{0}}{r}\right)^{2} \right] (\sigma_{x} + \sigma_{y}) -
$$
\n(4.4b)

$$
-\frac{1+\mu}{2E} \left[1 - \frac{4\mu}{1+\mu} \left(\frac{R_0}{r}\right)^2 + 3\left(\frac{R_0}{r}\right)^4\right] \left[(\sigma_x - \sigma_y)\cos 2\theta + 2\tau_{xy}\sin 2\theta\right]
$$
\n(4.40)

$$
\varepsilon'_{r\theta} = -\frac{1+\mu}{2E} \left[ 1 + 2\left(\frac{R_0}{r}\right)^2 - 3\left(\frac{R_0}{r}\right)^4 \right] \left[ (\sigma_x - \sigma_y) \sin 2\theta - 2\tau_{xy} \cos 2\theta \right]
$$
(4.4c)

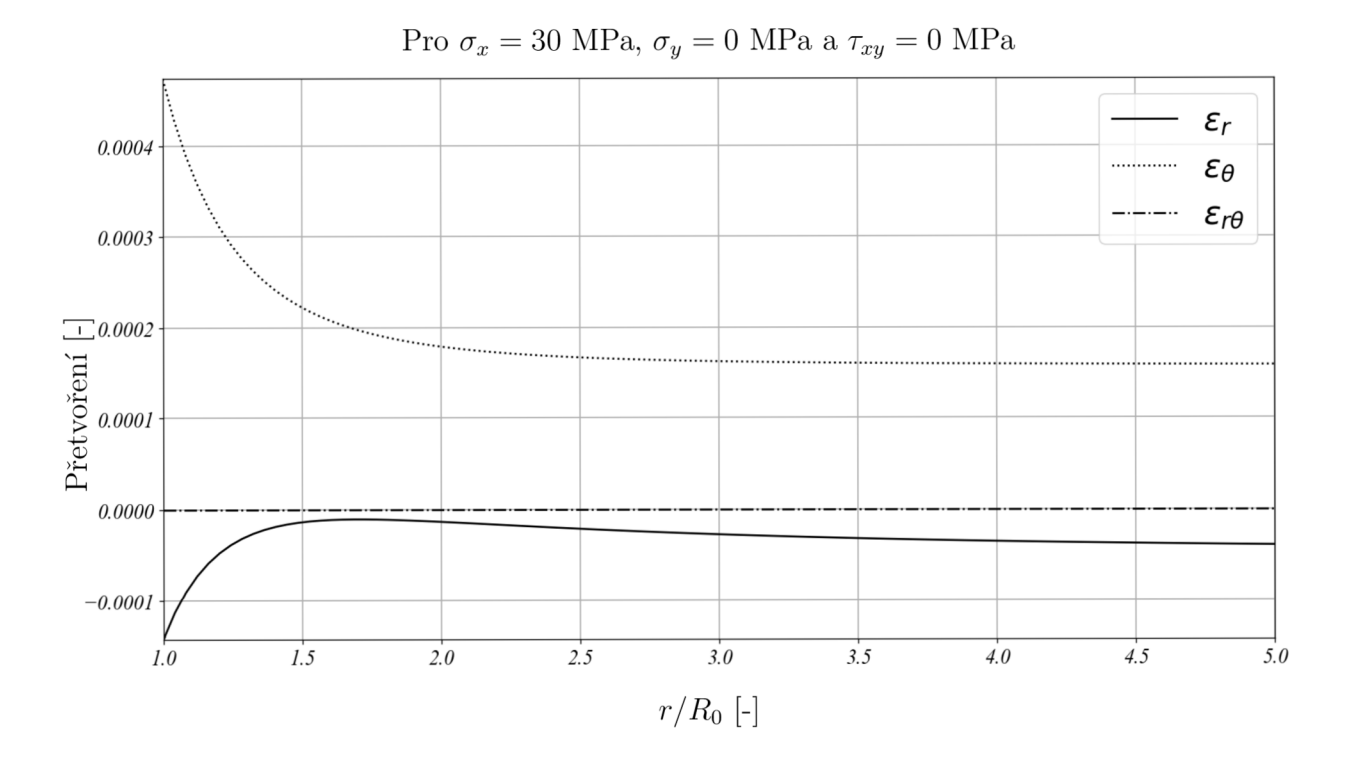

Obr. 5: Průběhy přetvoření pro desku s předvrtanou dírou

Pro experiment, kdy do zatížené plné desky vyvrtáme díru, bude potřeba vyjádřit rozdíl napětí, který vznikne právě od vyvrtání. Pokud zatížíme plnou desku (tento krok si můžeme představit jako umělé přidání zbytkového napětí), tak v ní budou napětí popsána vztahy (4.2). Následné vyvrtání otvoru (viz Obr. 6) způsobí to, že napětí budou popsána rovnicemi z (4.3). Vyvrtání otvoru tak vede k přerozdělení napětí a deformace bude závislá právě na rozdílu napětí pro plný a vyvrtaný vzorek, tedy (4.5).

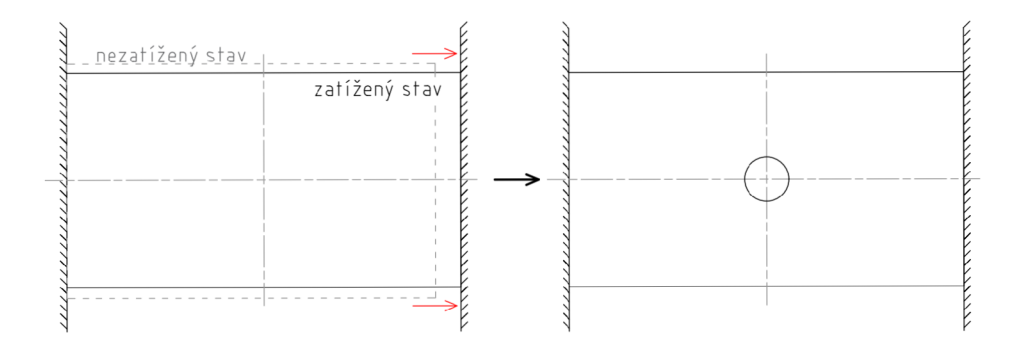

Obr. 6: Zatížení vzorku a vyvrtání díry

$$
\Delta \sigma_r = \sigma'_r - \sigma_r \tag{4.5a}
$$

$$
\Delta \sigma_t = \sigma'_t - \sigma_t \tag{4.5b}
$$

$$
\Delta \tau_{rt} = \tau'_{rt} - \tau_{rt} \tag{4.5c}
$$

$$
\Delta \sigma_r = -\frac{\sigma_x + \sigma_y}{2} \left(\frac{R_0}{r}\right)^2 +
$$
  
+ 
$$
\left[ \left(\frac{\sigma_x - \sigma_y}{2}\right) \cos 2\theta + \tau_{xy} \sin 2\theta \right] \left[ -4 \left(\frac{R_0}{r}\right)^2 + 3 \left(\frac{R_0}{r}\right)^4 \right]
$$
(4.6a)  

$$
\Delta \sigma_\theta = \frac{\sigma_x + \sigma_y}{2} \left(\frac{R_0}{r}\right)^2 -
$$

$$
\Delta \sigma_{\theta} = \frac{\sigma_x + \sigma_y}{2} \left( \frac{R_0}{r} \right) -
$$
  
 
$$
- \left[ \left( \frac{\sigma_x - \sigma_y}{2} \right) \cos 2\theta + \tau_{xy} \sin 2\theta \right] \left[ 3 \left( \frac{R_0}{r} \right)^4 \right]
$$
 (4.6b)

$$
\Delta \tau_{r\theta} = \left[ \left( -\frac{\sigma_x - \sigma_y}{2} \right) \sin 2\theta + \tau_{xy} \cos 2\theta \right] \left[ 2 \left( \frac{R_0}{r} \right)^2 - 3 \left( \frac{R_0}{r} \right)^4 \right]
$$
(4.6c)

Rovnice v (4.6) získáme dosazením do (4.5), tedy odečtením dvou napěťových stavů. Pro účely měření budeme muset tyto rovnice vyjádřit v přetvořeních (viz (4.7)), znovu přes dosazení do obecného Hookova zákona. Průběhy přetvoření z (4.7) pro *9 = 0°* jsou zobrazeny na Obr. 7. Zde si můžeme všimnout, že oproti rovnicím na Obr. 6 se zde hodnoty s rostoucí vzdáleností od vyvrtané díry blíží k 0. To je způsobeno tím, že vyvrtání malého otvoru ovlivní rozložení napětí pouze v blízkém okolí díry.

$$
\Delta \varepsilon_r = -\frac{1+\mu}{2E} \left(\frac{R_0}{r}\right)^2 (\sigma_x + \sigma_y) -
$$
\n
$$
-\frac{1}{2E} \left[4\left(\frac{R_0}{r}\right)^2 - (3\mu + 3)\left(\frac{R_0}{r}\right)^4\right] \left[(\sigma_x - \sigma_y)\cos 2\theta + 2\tau_{xy}\sin 2\theta\right]
$$
\n
$$
\Delta \varepsilon_\theta = \frac{1+\mu}{2E} \left(\frac{R_0}{r}\right)^2 (\sigma_x + \sigma_y) +
$$
\n(4.7a)

$$
+\frac{1}{2E}\left[4\mu\left(\frac{R_0}{r}\right)^2 - (3\mu + 3)\left(\frac{R_0}{r}\right)^4\right] \left[(\sigma_x - \sigma_y)\cos 2\theta + 2\tau_{xy}\sin 2\theta\right]
$$
\n(4.7b)

$$
\Delta \varepsilon_{r\theta} = -\frac{1+\mu}{2E} \left[ 2\left(\frac{R_0}{r}\right)^2 - 3\left(\frac{R_0}{r}\right)^4 \right] \left[ (\sigma_x - \sigma_y)\sin 2\theta - 2\tau_{xy}\cos 2\theta \right] \tag{4.7c}
$$

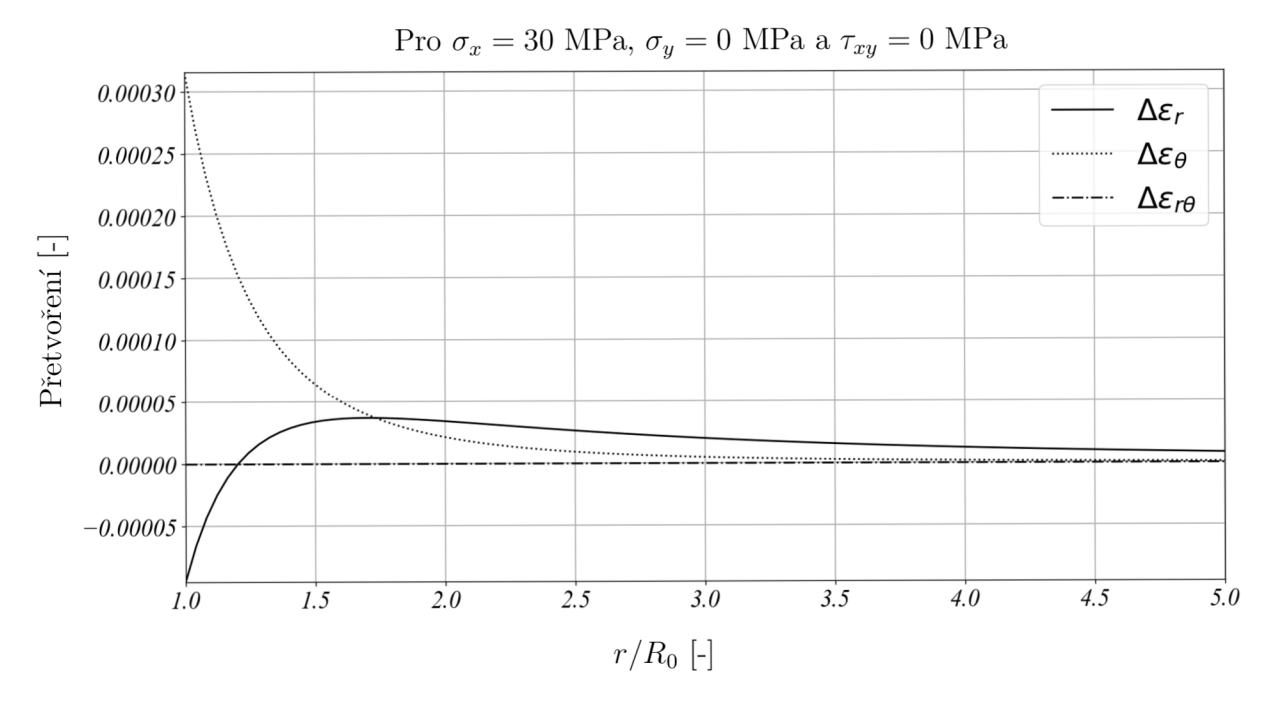

Obr. 7: Průběhy přetvoření po odvrtání

# 5 Digitální obrazová korelace

Pro vyvození požadovaných závěrů je potřeba pochopit, jak digitální obrazová korelace funguje. Následující kapitola proto bude věnována právě principu, na kterém je tato metoda postavena.

## 5**.1 Úvod do DIC**

Digitální obrazová korelace (dále jen DIC) je optická metoda umožňující sledování pohybu námi zvolených bodů v rámci souboru fotek, které jsou pořízeny během deformace tělesa. Tato metoda je schopna poskytnout data z celé snímané oblasti [1]. Měření se standardně provádí buď s jednou kamerou, kdy jsme schopni měřit posuvy v rovině, nebo je možno použít dvě kamery v případě měření posuvů ve všech třech směrech. Je dobré zmínit, že fotky, které jsou pro tyto účely pořízené, jsou monochromatické a samotné pixely, na vstupu do všech dalších výpočtů patří do Z<sup>+</sup> a nabývají hodnot od 0 do 2<sup>n</sup> − 1, kde nám *n* určuje bitovou hloubku obrazu (běžné CMOS a CCD čipy produkují obrazy s *n =* 8, *n =* 12 nebo *n =* 16, tedy 8-mi, 12-ti nebo 16-ti bitový obraz) [7]. Bitová hloubka nám říká, kolik máme celočíselných úrovní, kterých pixely mohou nabývat.

Měření se vyhodnocuje na povrchu součásti, který je nutno před začátkem měření upravit. Běžně se na vzorek musí nanést barva, kterou vytvoříme na měřeném vzorku náhodný vzor (viz Obr. 8). Při absenci náhodného vzoru na testovaném vzorku by algoritmus neměl jak od sebe odlišit pozorované body a oblasti ve kterých se nacházejí. Ze stejného důvodu bychom na vzorek neměli nanášet periodicky opakující se vzory.

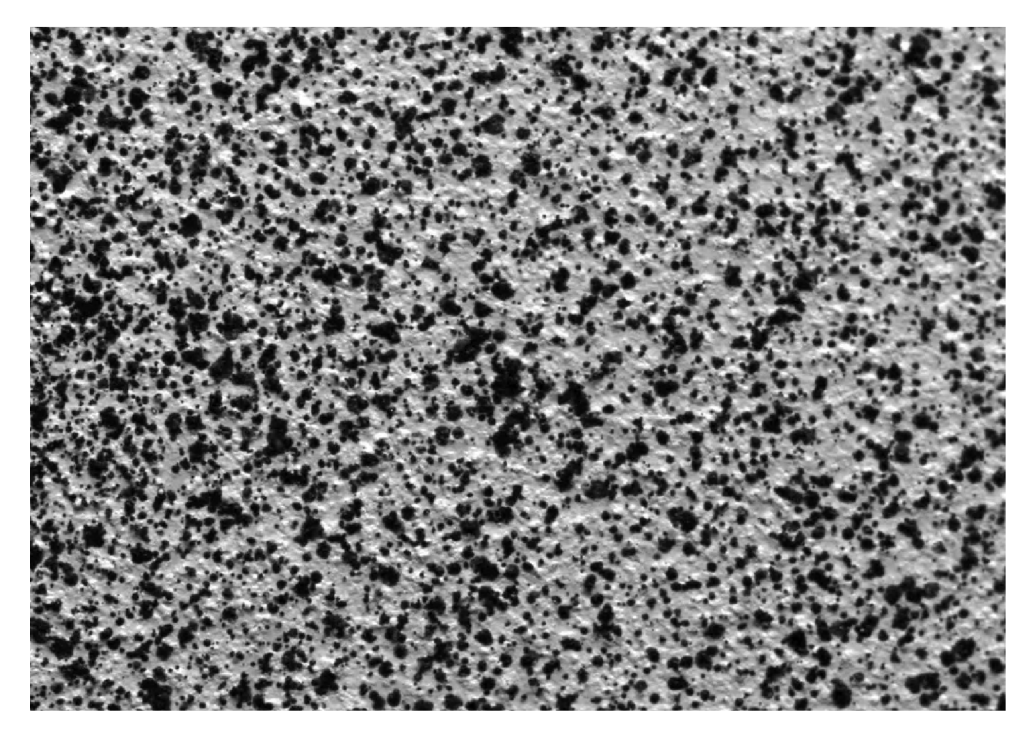

Obr. 8: Příklad náhodného vzoru

#### 5.2 Určení posuvů pro rovinné měření

Posuv bodu *A* hledáme tak, že si v nedeformovaném obraze *F* zvolíme libovolně velkou oblast, v jejímž středu se nachází námi hledaný bod *A(XA,VA)* (této oblasti se také často říká subset). Tato oblast se běžně volí jako čtvercová (viz Obr. 9), ale možno použít oblasti např. obdélníkového tvaru.

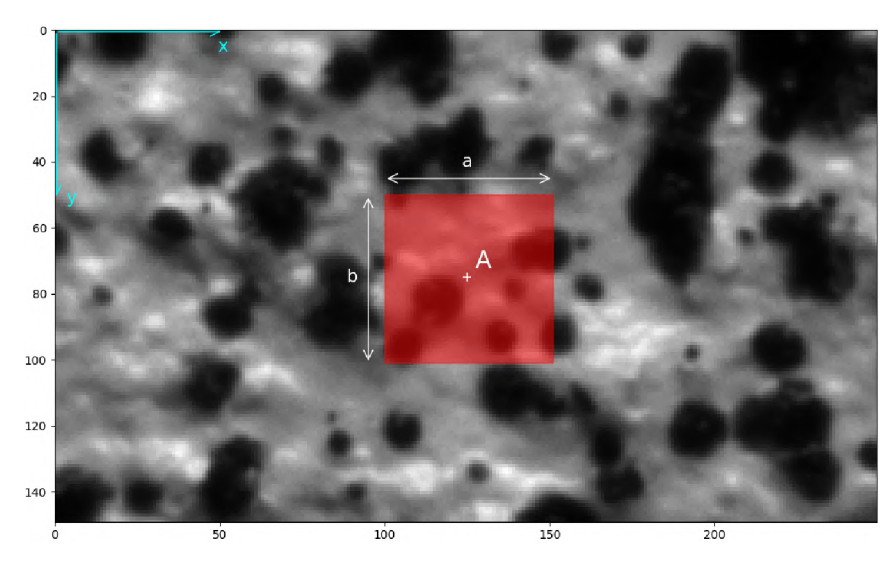

Obr. 9: Nedeformovaný obraz *F* s okolím hledaného bodu *A* 

Právě díky náhodnému vzoru budeme mít nehomogenní rozložení hodnot pixelů ve zvolené oblasti a přes korelační koeficient *C* budeme hledat shodu v následujících obrazech pořízených po deformaci. Jedna z možností, jak spočítat korelační koeficient C, je ve tvaru (5.1), kde *(x, y)* je poloha pixelů v obraze před deformací, tedy v obraze *F* a *(x\*,y\*)* jsou hodnoty pixelů v obraze po deformaci, který označíme jako *G* [8].

$$
C(x, y, x^*, y^*) = \frac{\sum F(x, y)G(x^*, y^*)}{\sqrt{\sum F(x, y)^2 \sum G(x^*, y^*)^2}}
$$
(5.1)

Pokud posuneme obraz F ve směru vektoru  $\vec{d} = (u, v)$ , tak získáme posunutý obraz G s bodem A na novém místě, které označíme  $A^*(x_{A^*}, y_{A^*})$ . Výpočet korelačního koeficientu *C* se provede tak, že v obraze *G* vybereme okolí bodu *A,* ve kterém budeme hledat bod *A\*,* tuto oblast nazveme korelační oblastí (v ang. region of interest). Velikost oblasti, na které hledáme, se běžně volí jako čtvercová a o velikosti oblasti rozhoduje velikost posuvu mezi jednotlivými snímky. V případě, že je znám charakter posuvu, můžeme pro zkrácení výpočtového času, oblast více specifikovat (např. v případě dominantního posuvu v jednom směru použít obdélníkovou oblast). V závislosti na shodě subsetu s korelační oblastí v obrazu *G* bude korelační koeficient nabývat hodnot z množiny  $(-1,1)$ . Jeho hodnotu pro každý pixel v obraze *G* spočítáme pomocí již zmiňovaného vzorce (5.1) [8], kde se hodnoty *(x,y)* nemění a jsou z obrazu *F* ze subsetu bodu *A,* hodnoty *(x\*,y\*)* z obrazu *G* jsou z oblasti o stejné velikosti jako na *A,* která leží v korelační oblasti (modrá oblast na Obr. 10). Pokud budeme pouze posouvat nedeformovaný obraz *F,* tak při počítání korelačního koeficientu *C* získáme maximum právě v bodě *A\*.* Na Obr. 11 můžeme vidět vypočtený korelační koeficient pro každý pixel z korelační oblasti v obrazu *G.* Jestliže neuvažujeme deformaci, potom jsou nové

souřadnice *x\** a *y\** provázané s původními souřadnicemi *x a y* pomocí vztahu (5.2), kde *u* a *v*  jsou hledané posuvy [8].

$$
x^* = x + u
$$
  
\n
$$
y^* = y + v
$$
\n(5.2)

Tímto způsobem jsme schopni určit posunutí v diskrétní oblasti hodnot pixelů, což nemusí být vždy dostačující. U mnoha komerčních programů je běžné, že jsou v nich implementovány algoritmy, které jsou schopny spočítat posuvy se subpixelovou přesností.

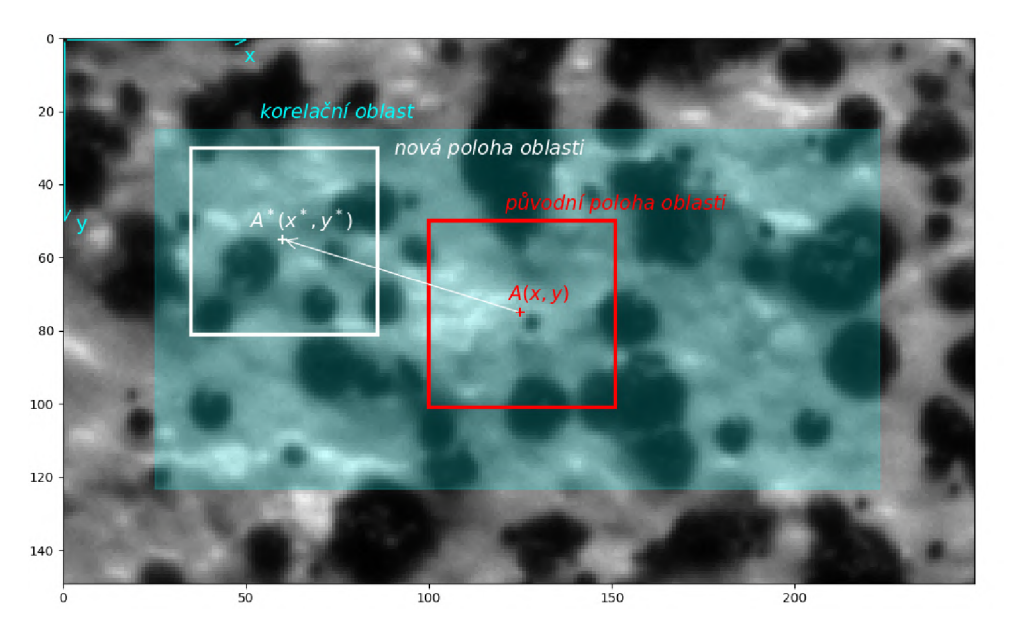

Obr. 10: Posunutý obraz *G* 

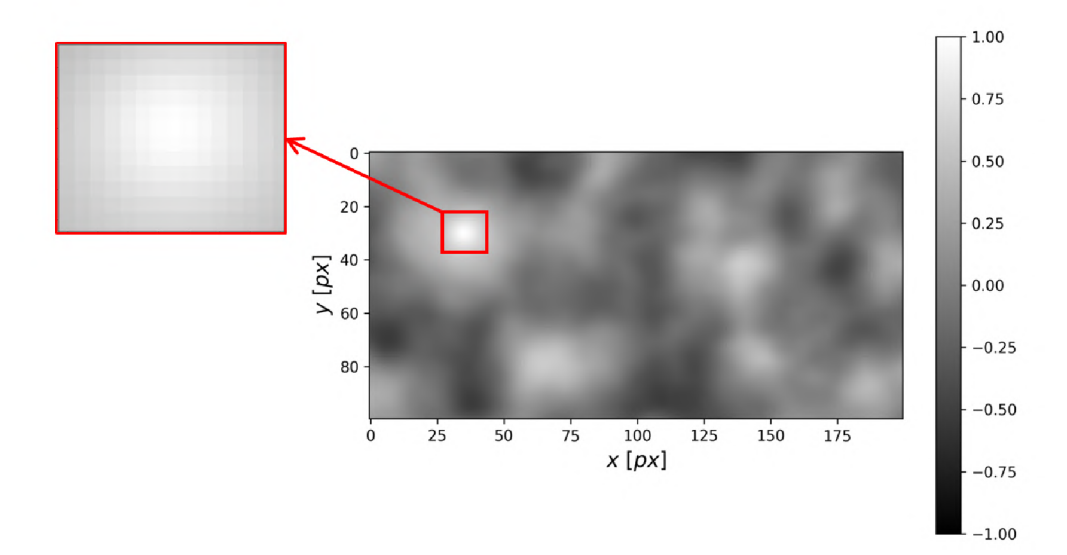

Obr. 11: Hodnota korelačního koeficientu *C* v posunutém obrazu *G* 

Dosáhnout subpixelové přesnosti je možno několika způsoby. Jedním z nich může být například interpolováním mezi jednotlivými pixely, přičemž se můžeme interpolovat bilineárně nebo bikubicky [9]. Tímto způsobem navýšíme počet pixelů pro korelační oblast a pro pro naše hledané okolí bodu. Tato metoda je ovšem výpočetně náročná [9], a proto se často volí jiný přístup, který oblast s maximem korelačního koeficientu proloží např. dvouproměnnou kvadratickou funkcí. Navazuje tak na výpočet *C* v diskrétní oblasti (5.1), kdy pro sestavení kvadratické funkce o dvou proměnných (viz (5.3)) potřebujeme šest bodů, ve kterých známe *C* pro dopočítání neznámých koeficientů  $\{a_0, \ldots, a_5\}$ . Za první bod se volí bod s maximem *C*, a pak můžeme náhodně zvolit dalších pět hodnot z okolí maxima. Nebo je možno zvolit bodů více a pro dopočítání neznámých koeficientů použít metodu nejmenších čtverců [9] tak, jak bylo využito na Obr. 12. Maximum funkce (5.3) nám tak určí místo, kam se náš hledaný bod posunul, se subpixelovou přesností.

Touto metodou je možné vyhodnotit posuvy se subpixelovou přesností, ale je potom obtížné vyhodnotit deformaci subsetu. Proto se pro dopočítaní deformace subsetu využívají metody, které interpolují stupně šedi v obraze [8].

$$
F(x,y) = a_0x^2 + a_1y^2 + a_2xy + a_3x + a_4y + a_5
$$
\n(5.3)

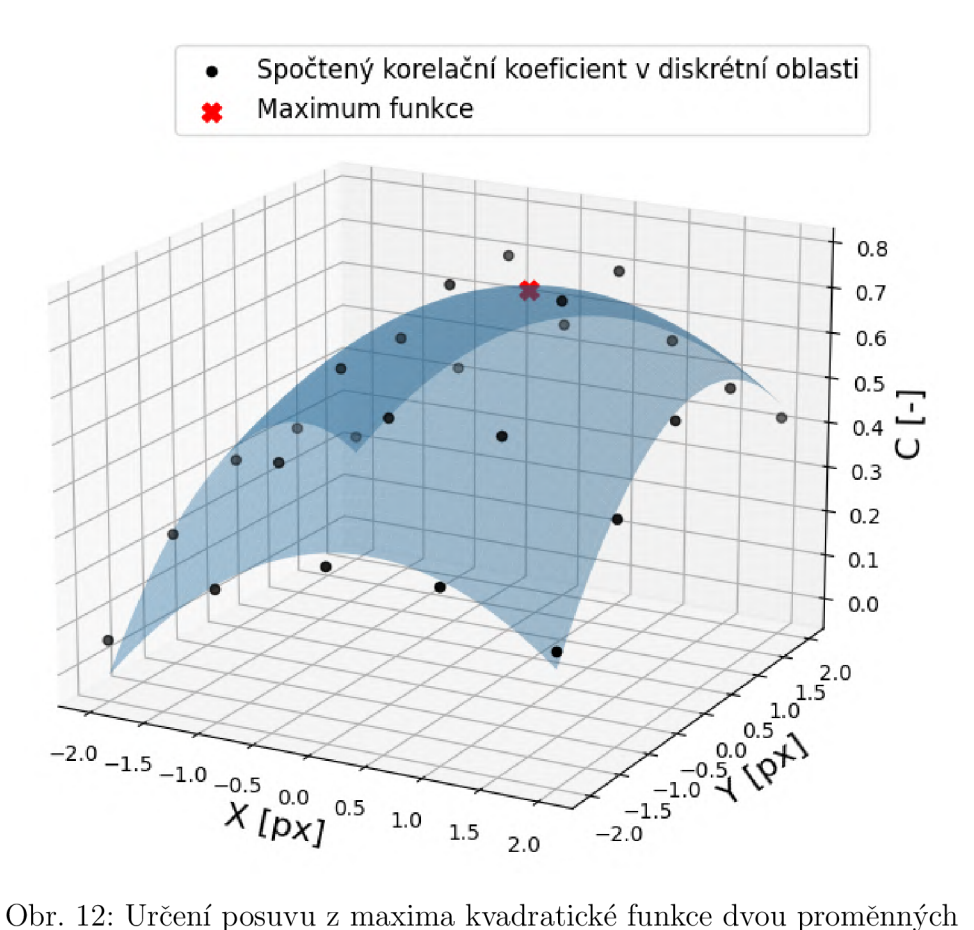

Do současné doby jsme uvažovali, že se obraz pouze posouvá, což nebude platit v případě, měření posuvů tělesa, které se deformuje. S deformací tělesa se nám bude deformovat i náhodný vzor a tím pádem musíme i my zahrnout do výpočtu změnu subsetu vlivem deformace. Pokud budeme chtít popsat posuv a deformaci subsetu, rozšíříme rovnice (5.2) o tvarové funkce. Běžně se používají tvarové funkce 1. řádu (viz rovnice (5.4)) [8], které dokáží popsat posuvy, protažení a smyk subsetu (viz Obr. 14). Tyto funkce se hojně využívají pro svou výpočetní nenáročnost [10]. Deformace subsetu je nazanačena na Obr. 13, budeme hledat tedy vektor  $\vec{p}$ , který kromě posuvů  $u, v$  obsahuje i složky deformace  $\frac{du}{dx}, \frac{du}{dx}, \frac{dv}{dx}$  a  $\frac{dv}{dx}$  (viz (5.5)) [11]. *dx dy dx dy* 

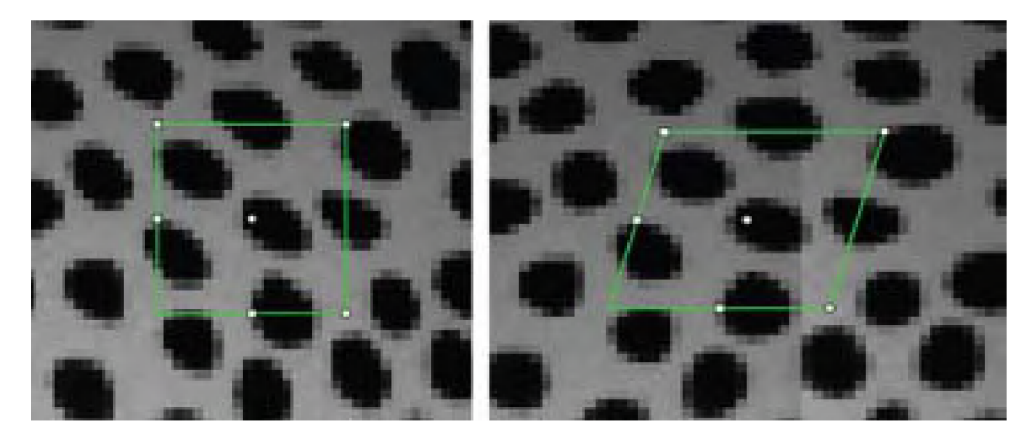

Obr. 13: Deformace subsetu, převzato z [10]

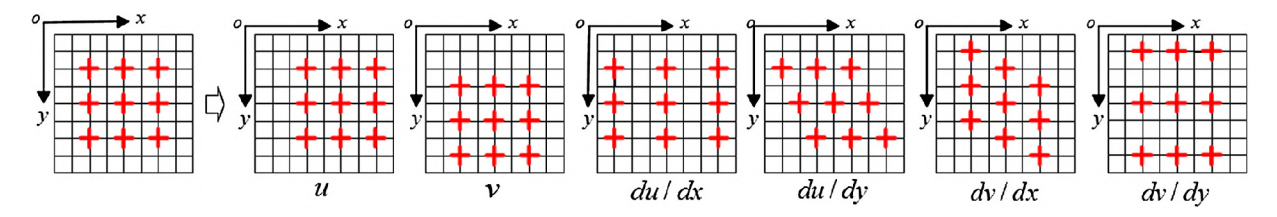

Obr. 14: Zobrazení lineárních deformací, převzato z [11]

$$
x^* = x + u + \frac{du}{dx}\Delta x + \frac{du}{dy}\Delta y
$$
  

$$
y^* = y + v + \frac{dv}{dx}\Delta x + \frac{dv}{dy}\Delta y
$$
 (5.4)

$$
\vec{p} = \left(u, v, \frac{du}{dx}, \frac{du}{dy}, \frac{dv}{dx}, \frac{dv}{dy}\right) \tag{5.5}
$$

Tvarové funkce 1. řádu mají i své limitace, a to zejména pokud bude realizováno měření na zakřivených površích, které se deformují (jedná se tedy o měření posuvů v prostoru pomocí dvou kamer). Kdy v tomto případě je vhodné použít tvarové funkce vyššího řádu [10].

### 5.3 Výpočet přetvoření

V mnoha technických aplikacích je přetvoření žádanou veličinou. Oproti posuvům, které jsou primární veličinou, tak přetvoření jsou vždy dopočítána až následně z posuvů [12]. Stejně jako u metody konečných prvků i zde si musíme vytvořit jakousi síť, která bude obsahovat body v námi zvolené oblasti, ve kterých se vyhodnotí posuvy Přetvoření se dále spočítá z posuvů jako délková změna bodů vydělená původní délkou. Kvůli numerické derivaci, která je potřebná pro tento výpočet, je šum přetvoření oproti šumu posuvu ještě zesílen [12]. Tento jev můžeme dobře pozorovat pro ID případ, kdy do výpočtu zahrneme pouze dva body (viz Obr. 15 a)). Pro minimalizaci šumu přetvoření, vstupuje do jeho výpočtu vícero bodů (oblast), které pomáhají vyhladit pole vypočtených přetvoření (viz Obr. 15 b)). To, kolik bodů z okolí chceme do výpočtu zahrnout, záleží jakou deformaci měříme. Pokud například očekáváme velký gradient přetvoření, tak zvolení velké oblasti bude mít za následek vyhlazení pole přetvoření.

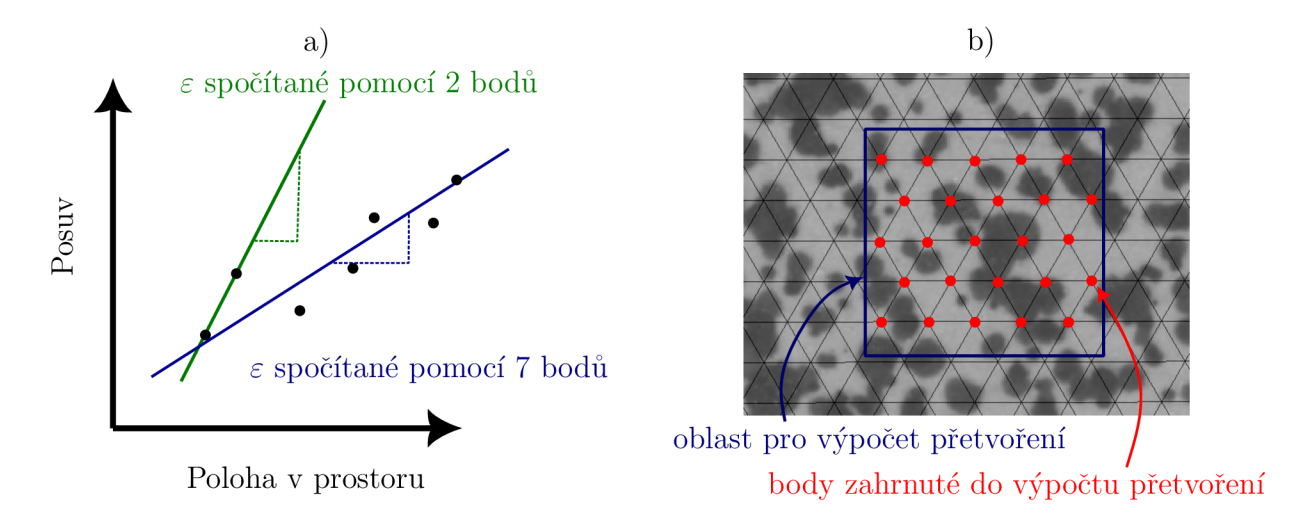

Obr. 15: a) Výpočet přetvoření pro ID případ při zahnutí 2 anebo 7 bodů; b) Oblast bodů na síti, které zahrneme do výpočtu přetvoření; a) a b) převzato z [12] a překresleno

# 6 Experimentální měření zbytkových napětí

Měření byla realizována na zkušebním zařízení, které bylo poskytnuto doktorem Halabukem. Pořízené snímky pak byly vyhodnocovány komerčním softwarem Alpha firmy X-sight.

Jelikož je obtížné stanovit referenční hladinu zbytkových napětí, budou vzorky zatěžovány jednoosým tahem a napětí vyvolané zatížením budeme brát jako hodnotu reziduálních napětí ve vzorku. Tímto způsobem budeme znát referenční hladinu, ke které se chceme při vyhodnocení experimentu přiblížit.

### 6**.1** Zkušební zařízení

Testovací zařízení můžeme rozdělit do několika hlavních částí, které byly přichycené ke stolu pomocí T drážek. Hlavní prvky zkušebního zařízení jsou následující:

- Zatěžovací sestava
- Optická soustava
- Vrtací soustava

Na Obr. 16 můžeme vidět kompletní zkušební zařízení spolu s jednotlivými popisky. Kromě hlavních částí je zde polohovací stolek, který nám umožnil posouvat kameru a vrták z a zpět do snímané oblasti. Aby byl posuv mezi dvěma polohami co nejpřesnější, byl v obou pozicích umístěn úchylkoměr. Mezi další prvky, které nemůžeme opomenout, patří počítače pro ukládaní snímků, propojovací kabely a taky osvětlovací technika.

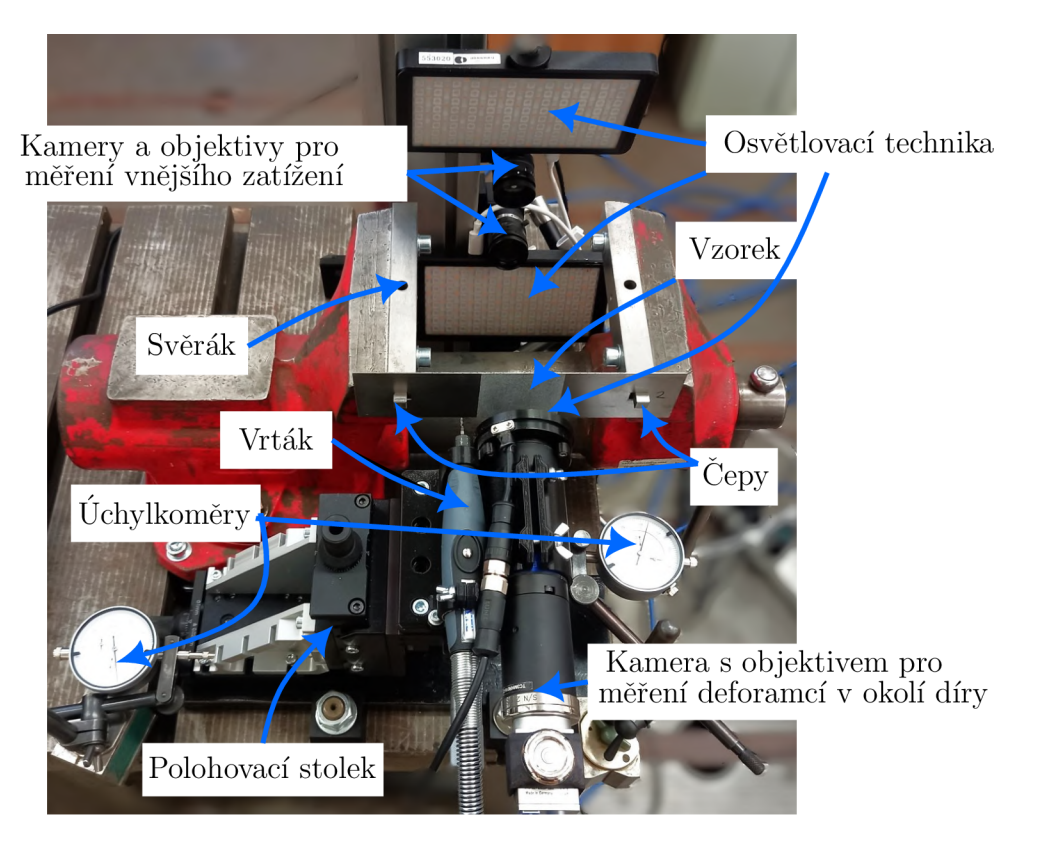

Obr. 16: Zkušební zařízení

#### **Zatěžovací soustava**

Hlavním prvkem, který nám zatíží testovaný vzorek, je svěrák s upravenými čelistmi. Úprava čelistí nám umožní při otevírání přenést zatížení do vzorku. Zatížení je přenášeno skrze pohybový šroub uvnitř svěráku a směr zatížení spolu se svěrákem zobrazen na Obr. 17.Vzorek byl zatěžován skrze čepy, jejichž geometrie umožňovala natáčení vzorku, tak aby nedocházelo k ohybu mírným vyosením čelistí svěráku (což může měření negativně ovlivnit viz [13]).

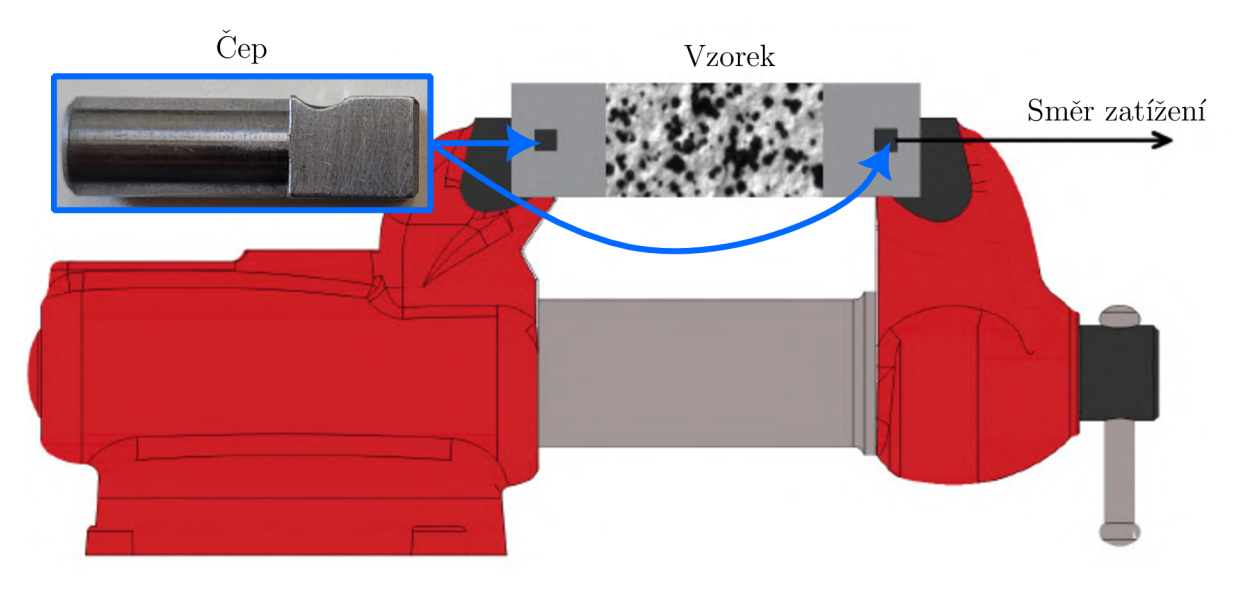

Obr. 17: Zatěžovací soustava spolu se vzorkem a čepy

#### **Optická soustava**

Zkušební zařízení se bude celkem skládat ze dvou optických soustav (viz Obr. 18). První soustava slouží k měření přetvoření v okolí díry a skládá se z jedné kamery a objektivu. Kamera a2A5320-23umPRO bude snímat blízké okolí odvrtané díry a bude použita pro většinu měření. Pro porovnání bude provedeno měření i s kamerami BFS-U3-200S6M-C a BFS-U3-51S5M-C. Objektiv TC3MHR016-C použitý pro snímaní deformací v okolí díry je telecentrický. Tento typ objektivu má ve své ohniskové rovině umístěnou aperturní clonu, což způsobí, že paprsky jsou rovnoběžné s optickou osou. Zvětšení tohoto typu objektivu je konstantní, a pokud změníme vzdálenost objektivu a vzorku dojde pouze rozostření obrazu. V kombinaci s kamerou a2A5320-23umPRO jsme schopni snímat plochu vzorku o velikosti přibližně 9.82 x 17.23 mm.

Druhá soustava se skládá ze dvou totožných kamer s objektivy a slouží primárně k určení vnějšího zatížení. Touto dvojicí kamer jsme schopni měřit posuvy ve všech směrech, takže se také můžeme ujistit, že se vzorek během zatížení nenatáčí. Pomocí dvojice kamer také můžeme kontrolovat průhyb při vrtání. Příliš velký průhyb by mohl v kombinaci s vnějším zatížením a koncentrátorem napětí v podobě díry znamenat, že dojde k nežádoucímu překročení meze kluzu. Parametry druhé optické soustavy budou pro všechny měření stejné, a byly zde použity kamery BFS-U3-88S6M-C a dva stejné objektivy V1628-MPY2 firmy COMPUTAR s ohniskovou vzdáleností 16 mm. Na těchto objektivech bylo možné volit clonové číslo, které bylo nastaveno na maximální možnou hodnotu, tedy *f/IQ.* Tímto nastavením zvýšíme hloubku ostrosti za cenu vyššího expozičního času, což nám u tohoto druhu měření nevadí.

Parametry použitých kamer můžete najít v Tab. 1. Všechny použité kamery jsou monochromatické s CMOS čipem, a protože nebudeme měřit dynamický děj, tak pro nás není snímkovací frekvence důležitý parametr.

Vzorek Měření deformací v okolí díry Měření vnějšího zatížení

Obr. 18: Nastavení kamer pro měření deformací

#### Tab. 1: Porovnání modelů kamer

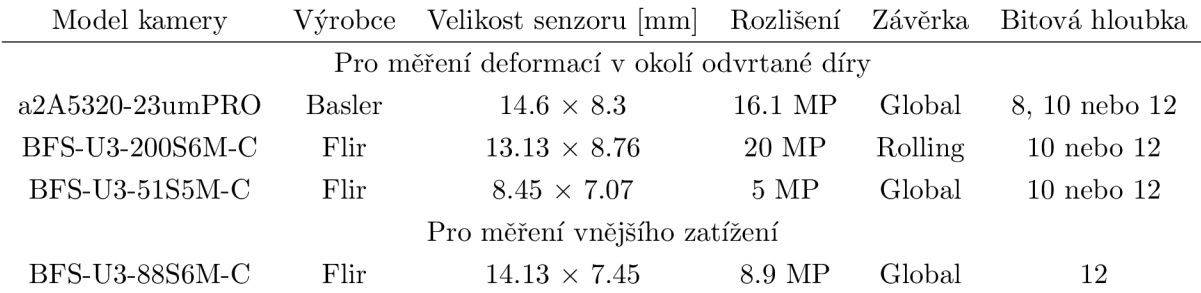

#### **Vrták**

Vrták byl spolu s kamerou umístěn na pojízdném stolku, který nám umožnil posuv do snímané oblasti. Spolu s vhodně umístěnými úchylkoměry bylo následně možné vcelku přesně určit vzdálenost, o kterou se musíme posunout abychom se s osou vrtáku dostali na pozici optické osy objektivu. Rozteč mezi optickou osou a osou vrtáku byla tak známa. Bylo použito několik vrtáků s různou geometrií (viz Tab. 2).

### Tab. 2: Použité typy vrtáků

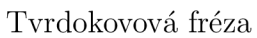

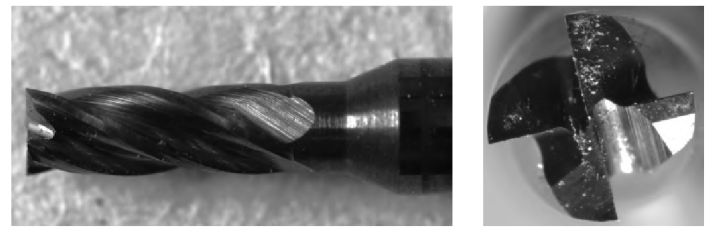

Spirálový vrták HSS-R

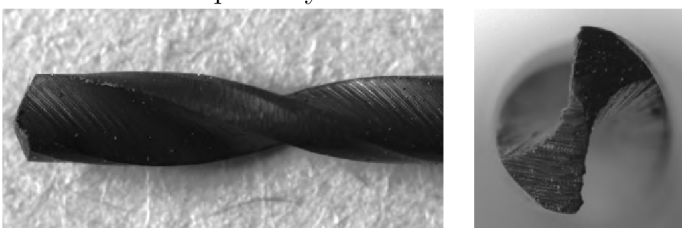

Spirálový vrták HSS-G

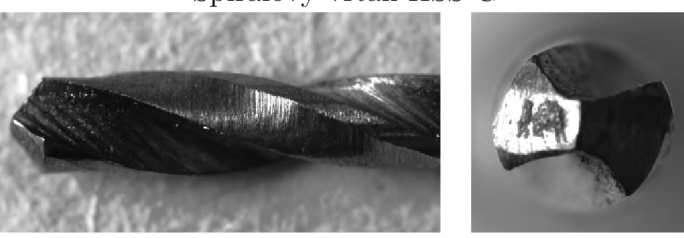

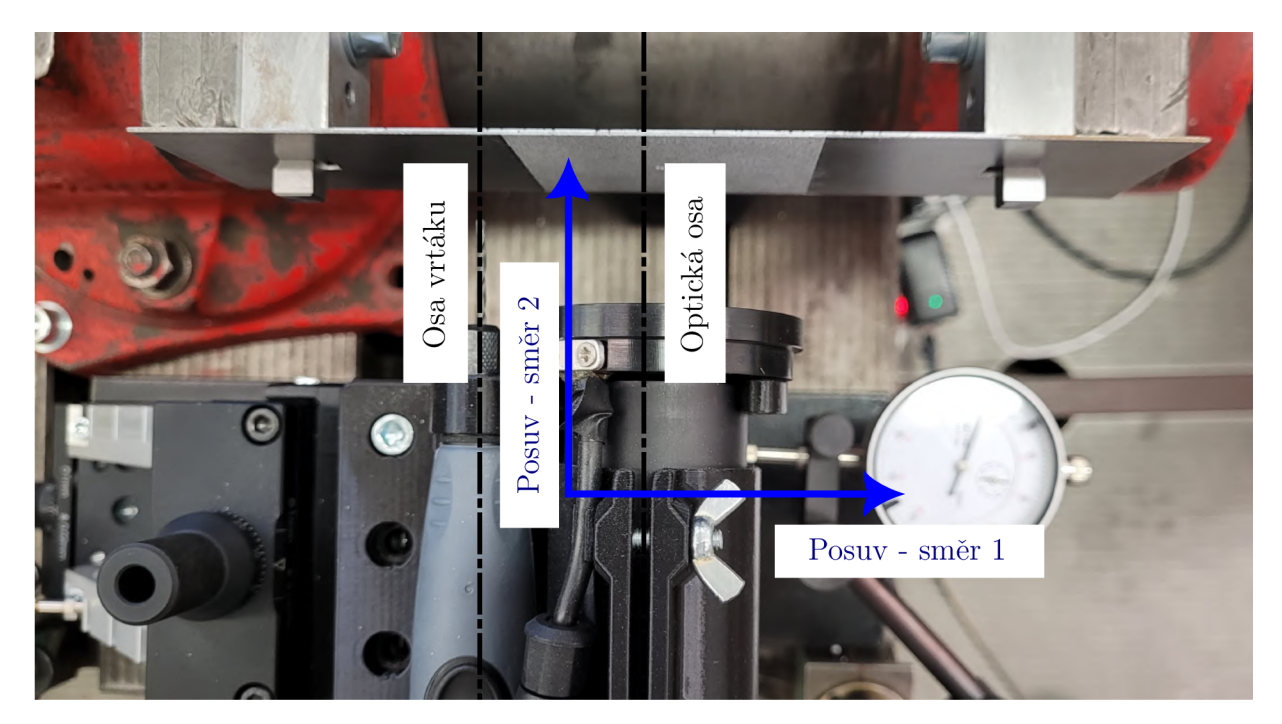

Obr. 19: Vrták s kamerou na posuvném stolku

#### **Vzorek**

Vzorek o tloušťce 1 mm byl vyrobený z oceli CSN 11 321 a následující materiálové charakteristiky byly poskytnuty doktorem Halabukem, který provedl a vyhodnotil tahové zkoušky. Z měření bylo zjištěno, že pro tento materiál je Youngův modul *E =* 190 MPa a *\x =* 0.3. Další charakteristika, kterou potřebujeme pro odvození maximálního zatížení, je minimální mez kluzu materiálu, která odpovídala 150 MPa. Geometrie vzorku je zobrazena na Obr. 20.

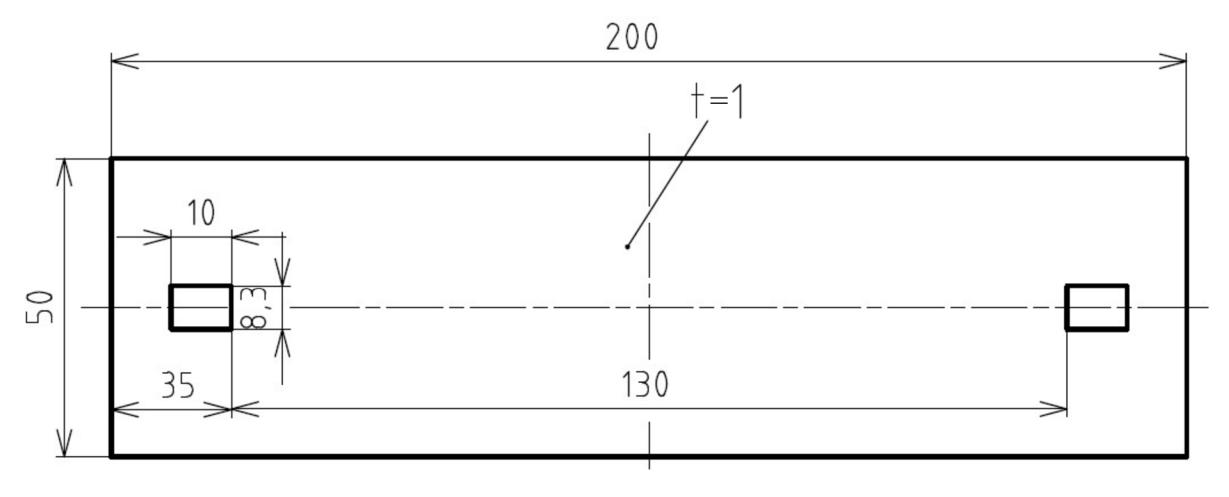

Obr. 20: Geometrie vzorku

Pro měření pomocí DIC je nutné povrch vzorku nejprve nabarvit bílou podkladovou barvou. Následně se nástřikem aplikuje černá barva takovým způsobem, aby na vzorku vznikl náhodný tečkovaný vzor. Nanesení náhodného vzoru na testovaný vzorek závisí do značné míry na zkušenostech a na typu použité barvy. Z tohoto důvodu bylo potřeba postupně vyzkoušet několik značek barev, z nichž byly nakonec vybrány ty, se kterými bylo dosaženo nej lepších výsledků. Na Obr. 21 jsou barvy, se kterými se dal vytvořit dobrý náhodný vzor a také měly dobrou přilnavost k povrchu a během měření nedocházelo k odpadávání vzoru. Jelikož měříme deformace na obou stranách vzorku, je nutné takto připravit obě strany vzorku. Na straně pro měření deformací v okolí odvrtané díry byla snaha vytvořit co nejjemnější vzor. Naopak na stranu, která byla využita pro měření vnějšího zatížení, byla snaha nanést vzor s většími tečkami. Příklad těchto náhodných vzorů můžete vidět v Tab. 3.

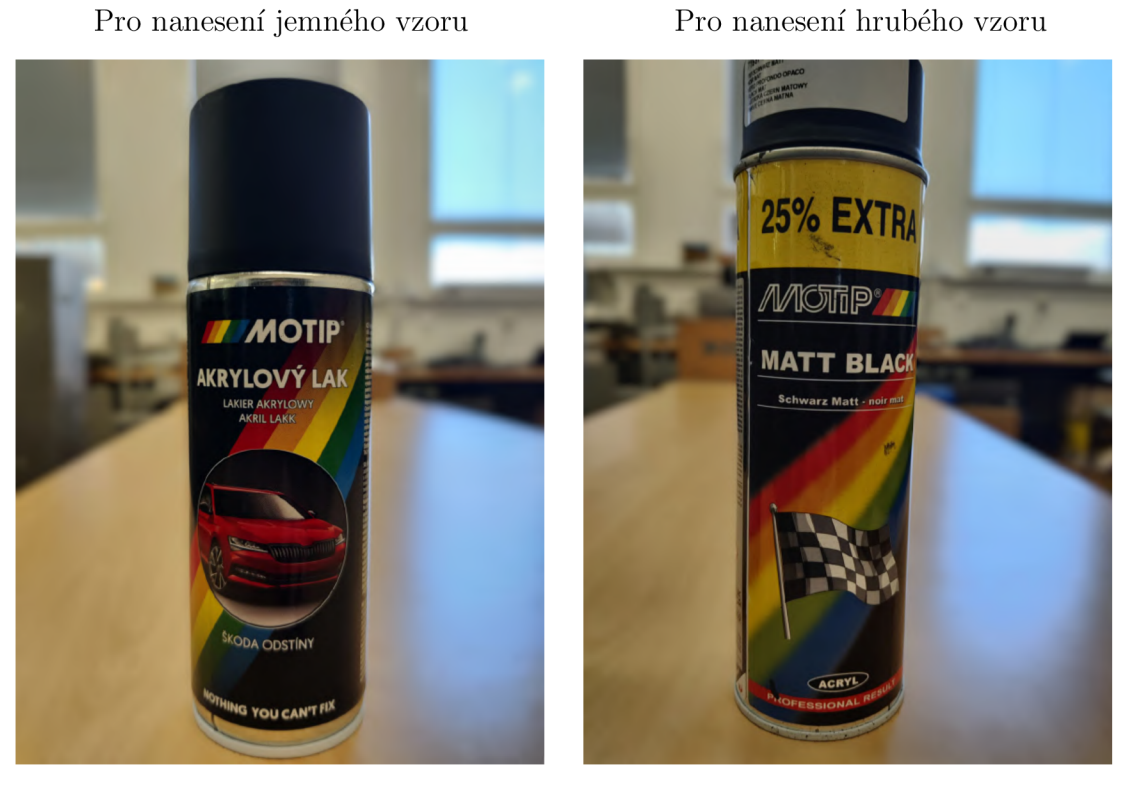

Obr. 21: Vhodné barvy pro vytvoření náhodného vzoru

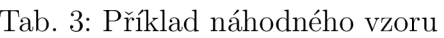

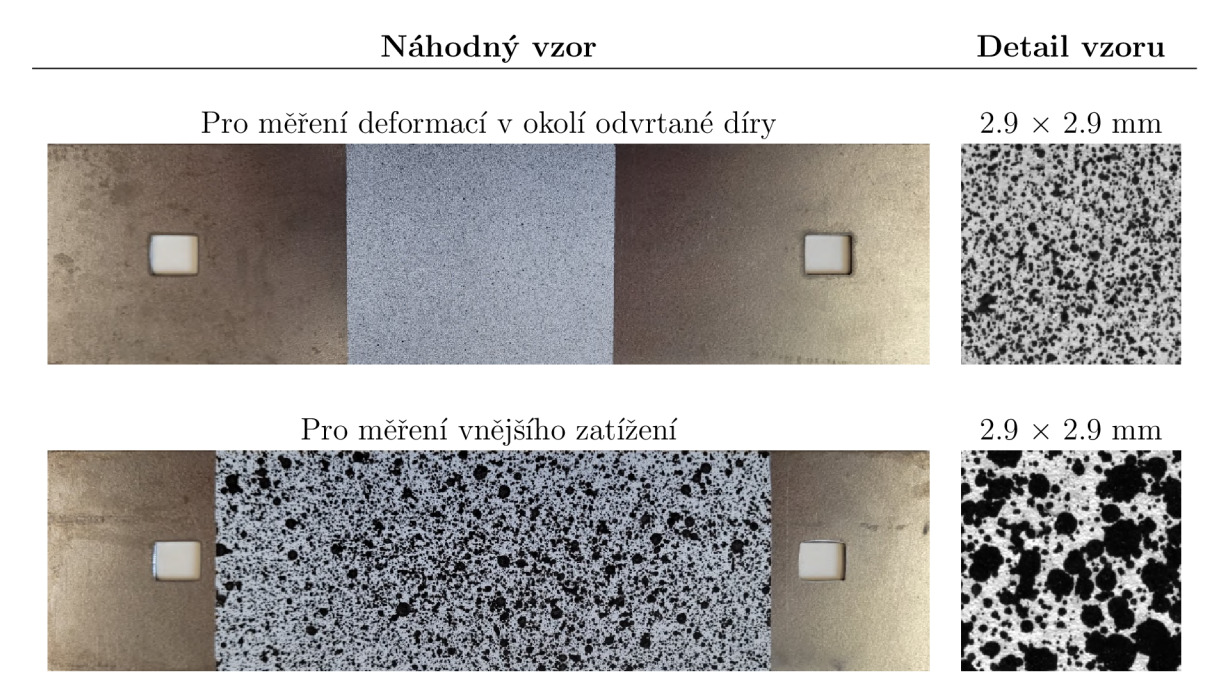

#### 6.2 Zpracování snímků z měření a dat z DIC výpočtu

#### **Vyhodnocení pro vzorek, do kterého budeme vyvrtávat otvor**

Pro vyhodnocení tohoto experimentu je nutné pořídit fotku před a po vyvrtání díry. Každá digitální fotografie, kterou pořídíme, obsahuje šum. Pro zvýšení poměru signálu a šumu bylo pořízeno několik snímků a ty byly následně průměrované. Hodnota pixelu *A(x, y)* zprůměrované fotky se spočítá podle (6.1), kde N je počet snímků použitých k průměrování a  $I_i(x, y)$  je hodnota pixelu průměrovaných fotek. Tímto způsobem si připravíme dva snímky, které vstupovaly do softwaru Alpha. Histogramy hodnot pro jeden snímek a pro 20 zprůměrovaných snímků jsou porovnány na Obr. 22.

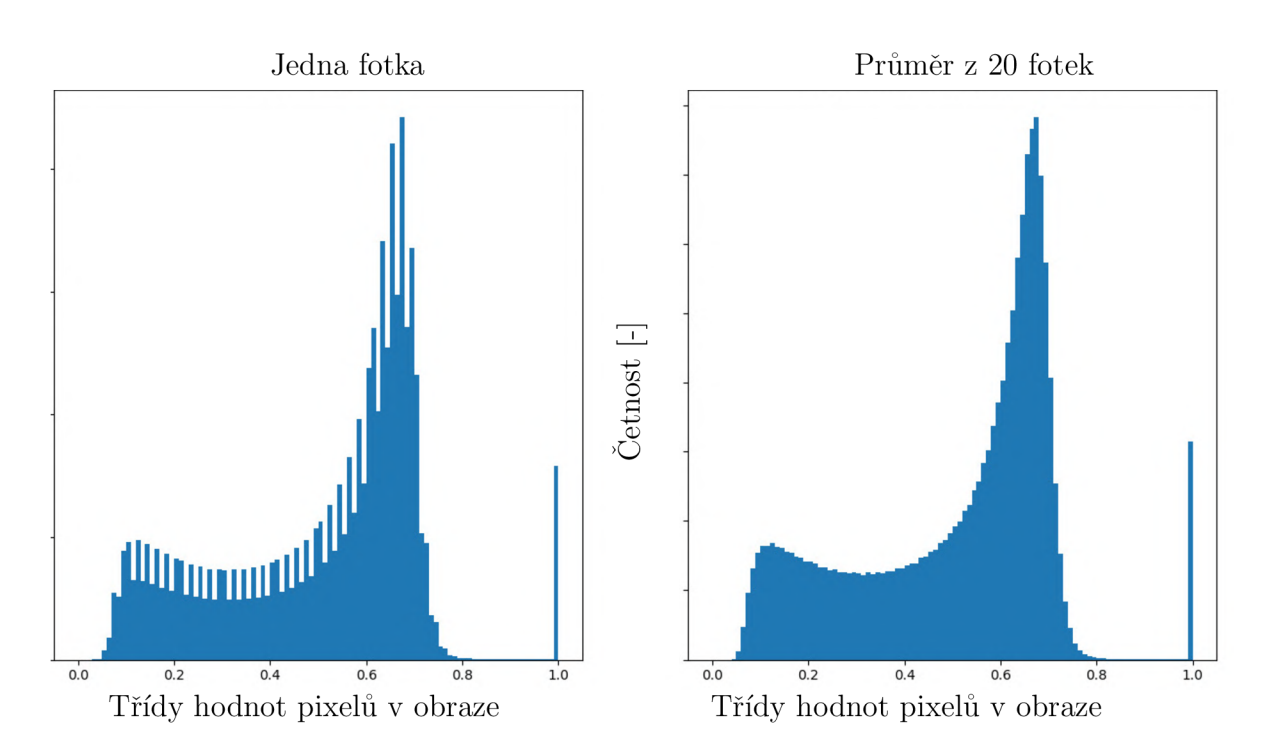

$$
A(x,y) = \frac{1}{N} \sum_{i=1}^{N} I_i(x,y)
$$
\n(6.1)

Obr. 22: Porovnání histogramů pro neprůměrovanou a průměrovanou fotku

Po zprůměrovaní fotek je dále nutné vyhodnotit střed díry a také její poloměr. Tento krok je nutný, jelikož budeme pro vyhodnocení dat používat rovnice (4.7), ve kterých figuruje právě poloměr díry *RQ,* a rovněž rovnice jsou sepsány pro souřadnicový systém umístěný ve středu díry. Souřadnice vyhodnocovaných bodů jsou posunuty, jelikož software Alpha nemá souřadný systém ve středu díry. Pro zjištění těchto dvou veličin se fotografie s dírou převedla na binární fotografii, tedy fotku s hodnotami pixelů 0 nebo 1. V našem případě jsou hodnoty pixelů pro díru nižší než pro zbytek fotografie. Proto stačí zvolit prahovou hodnotu a o pixelech s hodnotou nižší než je tato hodnota prohlásíme, že jsou součástí díry a přiřadíme jim hodnotu 0. Pixelům s hodnotou větší než je prahová hodnota přiřadíme hodnotu 1. Tímto způsobem provedeme segmentaci obrazu na díru a zbytek. Při segmentaci se může stát, že hodnotu 0 přiřadíme pixelům, které nenáleží vyvrtané díře, což můžeme pozorovat jako černé tečky na Obr. 23. Vadně přiřazených pixelů se můžeme zbavit pomocí operace zvané dilatace, která s každou iterací postupně od okrajů zmenšuje černé oblasti. Pokud provedeme dostatek iterací, zmizí nám vadně označené pixely z obrazu. Spolu s tím se nám ale zmenší i oblast samotné díry. Pro získání původní velikosti je pak nutné provést stejný počet iterací s operací eroze, která je inverzní operací k dilataci. Vypočtením těžiště pixelů s hodnotou 0, získáme souřadnice středu díry a následně pak určíme i poloměr *RQ.* 

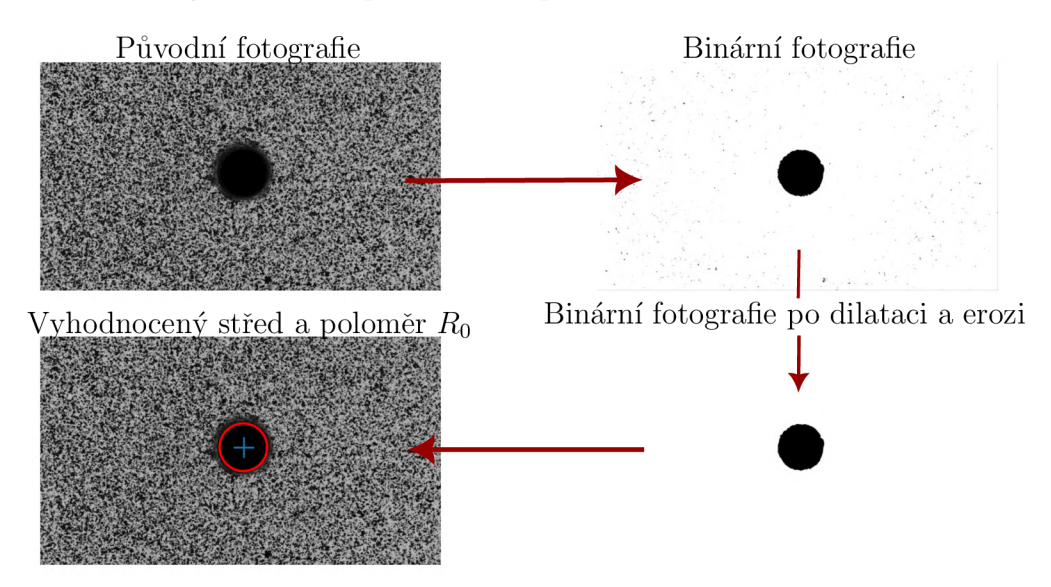

Obr. 23: Postup vyhodnoceni středu a poloměru *RQ* 

Software Alpha neumožňuje vytvořit mezikruhovou oblast pro vyhodnocení přetvoření. Proto si dále musíme připravit souřadnice bodů, které vytvoří oblast pro vyhodnocení přetvoření (viz mezikruhová oblast na Obr. 24). Tímto si určíme vzdálenost od okraje díry *R*  a velikost oblasti *w,* viz Obr. 24. Vygenerovaní souřadnic bodů spolu s vyhodnocením středu a poloměru bylo nutné provést opakovaně pro různé vzorky, takže byl celý tento postup sepsán v jazyce Python, který nám vytvořil vstupní soubor do programu Alpha.

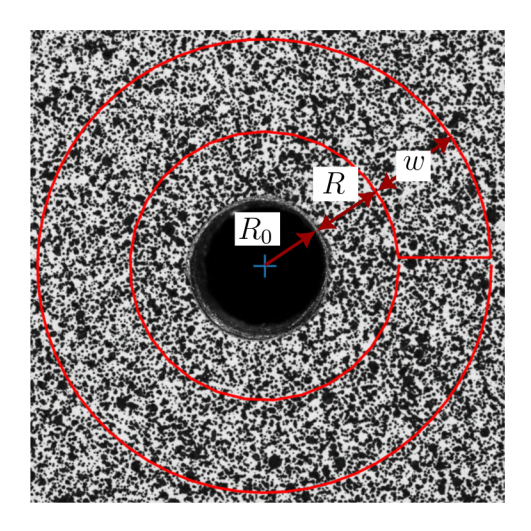

Obr. 24: Velikost a poloha vyhodnocované oblasti

Ještě před tím, než začneme počítat deformace pomocí DIC softwaru, musíme provést kalibraci našeho optického systému. Tato kalibrace se provede vyfocením kalibrační mřížky, jejíž rozměry jsou známy. Provedením kalibrace určíme fyzickou velikost pixelu v obraze. Kalibrací se také určí souřadný systém pro naše výpočty (viz Obr. 25). V softwaru Alpha si dále můžeme určit velikost subsetu (oblast hledaného bodu Obr. 9) a určit další nastavení. Výpočtem získáme přetvoření pro každý vyhodnocovaný bod, které jsou v kartézském souřadnicovém systému definovaného pomocí kalibrace.

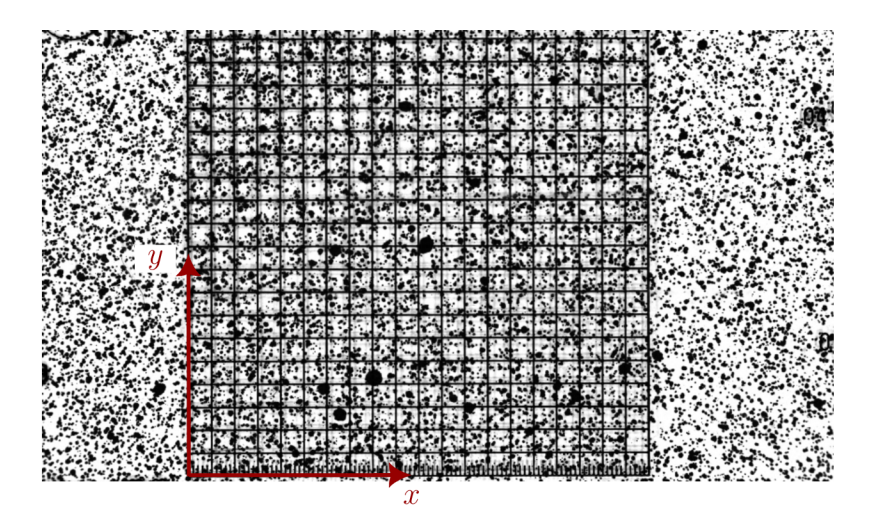

Obr. 25: Kalibrace pomocí mřížky

Dále budeme pracovat s rovnicemi (4.7), takže musíme souřadnice bodů přenést do souřadnicového systému, který je ve středu vyvrtané díry. Složky přetvoření  $\Delta \varepsilon_x$ ,  $\Delta \varepsilon_y$  a  $\Delta \varepsilon_{xy}$ budeme muset dále vyjádřit v polárních souřadnicích *Ae<sup>r</sup> , Aeg* a *Aerg.* Na Obr. 26 můžeme vidět příklad naměřených přetvoření, kdy na levém obrázku je zobrazeno přetvoření v ose *x*  a na druhém je zobrazena složka přetvoření v radiálním směru r. Jak zde již bylo zmíněno, složku přetvoření  $\Delta \varepsilon_r$  spolu s dalšíma dvěma složkami ( $\Delta \varepsilon_{\theta}$  a  $\Delta \varepsilon_{r\theta}$ ), jsme získali převedením složek přetvoření v kartézském souřadném systému do polárního souřadného systému.

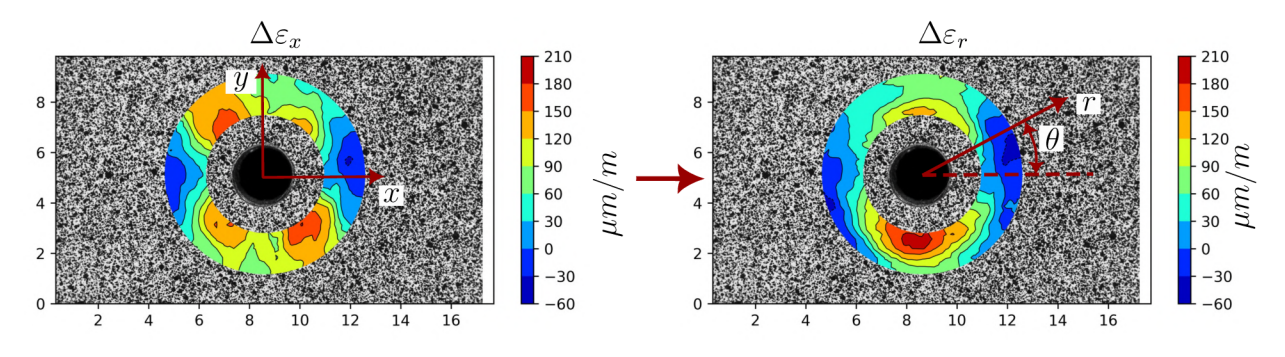

Obr. 26: Spočítané hodnoty přetvoření a převod do polárních souřadnic

V rovnicích (4.7) máme celkem tři neznámé $(\sigma_x, \sigma_y \text{ a } \tau_{xy})$ , tyto neznámé pro nás představují reziduální napětí, která se v materiálu nacházejí. Pro vyhodnocení nám stačí v okolí díry spočítat přetvoření ve třech bodech. Výhodou DIC je to, že můžeme přetvoření vyhodnotit

ve stovkách bodů v okolí díry, což vede na řešení přeurčené soustavy rovnic. Pro získání aproximačního řešení pak použijeme metodu nejmenších čtverců.

#### **Vyhodnocení experimentu pro vzorek s předvrtanou dírou**

Kromě vyhodnocení softwarových nastavení bude měření s předvrtanou dírou využito pro porovnání výsledků, kdy bude měněna hustota náhodného vzoru. Tento experiment byl zvolen, protože se dá jednoduše opakovat s tím, že jediné, co bude po sobě provedené experimenty odlišovat, je hustota náhodného vzoru a vnější zatížení. Dále bude tento experiment využit i při porovnání kamer, kdy budeme měřit přetvoření v okolí díry postupně třemi kamerami.

Stejně jako u předchozího experimentu, i zde musíme vyhodnotit poloměr a střed otvoru a následně si vytvořit vstupní soubor do programu Alpha, který obsahuje souřadnice bodů ohraničující vyhodnocovanou oblast. Jediný rozdíl je v tom, že budeme používat rovnice (4.4), které analyticky vyjadřují pole přetvoření, kdy zatížíme plech s dírou. Stejně jako u experimentu, kdy do vzorku vrtáme, budeme vyhodnocovat přetvoření ve více než 3 bodech, a proto i zde využijeme metodu nejmenších čtverců pro zjištění neznámých v rovnicích (4.4).

#### **Vyhodnocení vnějšího zatížení**

Pro vyhodnocení vnějšího zatížení u obou typů experimentu využijeme měření deformací pomocí dvojice kamer. Pomocí softwaru Alpha můžeme měřit přetvoření *e<sup>x</sup>* pomocí tzv. line probe (viz Obr. 27). Pokud budeme plech pouze natahovat, tak můžeme napětí  $\sigma_x$  spočítat podle rovnice (6.2).

![](_page_37_Picture_6.jpeg)

Obr. 27: Měření přetvoření pro dopočet vnějšího zatížení

$$
\sigma_x = E \varepsilon_x \tag{6.2}
$$

## 7 Vyhodnocení jednotlivých vlivů měření

V rámci diplomové práce bylo provedeno celkem 20 měření, z toho bylo 10 vzorků zatíženo a následně do nich byl vyvrtán otvor. Nejdříve se avšak zaměříme na měření, kdy byl zatěžován vzorek s předvrtanou dírou. Těchto měření bylo provedeno celkem 10 a z toho 7 měření bylo provedeno pro zjištění vlivu hustoty náhodného vzoru na vyhodnocené zbytkové napětí. A zbylé 3 měření byly provedeny pro zjištění vlivu kamery na vyhodnocované zbytkové napětí. Pro vyhodnocení vhodného nastavení musíme pro oba druhy experimentu znát vnější zatížení. Jak bylo uvedeno v předchozí kapitole, byla pro určení vnějšího zatížení snaha využít měření pomocí dvojice kamer na opačné straně (viz kapitola Vyhodnocení vnějšího zatížení). Během zatížení plného vzorku bylo zjištěno, že se délkové přetvoření *e<sup>x</sup>* naměřené pomocí dvojice kamer, neshoduje s přetvořením, které bylo naměřeno pomocí kamery z druhé strany. Tento jev mohl být způsoben natočením vzorku při zatížení nebo také tím, že vzorek nemusel byt dostatečně rovný. Proto byla snaha vyhodnotit vnější zatížení ze strany, z které jsme měřili deformace v okolí otvoru. Postup vyhodnocení vnějšího zatížení se pro oba experimenty lišil a je popsán pro jednotlivé experimenty zvlášť, vždy před vyhodnocením jednotlivých vlivů měření.

### 7.1 Vyhodnocení experimentů s předvrtanou dírou

V této kapitole budou vyhodnocena měření pro vzorek s otvorem, který byl zatížen (viz Obr. 28). Na těchto experimentech bude jednak vyhodnoceno softwarové nastavení DIC (pro 3 vzorky), tak i vliv hustoty náhodného vzoru (7 měření) a také vliv kamery (3 měření).

![](_page_38_Figure_4.jpeg)

Obr. 28: Zatížení vzorku s předvrtanou dírou

#### **Korekce vnějšího zatížení**

Vyhodnocení vnějšího zatížení pro vzorek s předvrtanou dírou vyžaduje nejdříve provést numerický výpočet pomocí metody konečných prvků. Tento výpočet je nutný, protože pole přetvoření, které snímáme, je ovlivněno otvorem, který ovlivní délkové přetvoření získané z line probe (viz Obr. 29). V MKP modelu si můžeme vzorek rozdělit tak, abychom měli prvky připravené na místě, kde začíná a končí line line probe v DIC softwaru, tímto způsobem pak můžeme spočítat deformaci v bodech (na Obr. 29 body *A\* a *A2)* a z nich následně spočítat přetvoření  $\varepsilon_{MKP}$  na délce 4 mm. Pokud pro vzorek vyhodnotíme (pomocí DIC) přetvoření ve stejných bodech jaké jsme si definovali v MKP. Z rovnosti přetvoření pro DIC a MKP pak zjistíme napětí, které na vzorek působí.

![](_page_39_Figure_2.jpeg)

Obr. 29: Výpočet vnějšího zatížení s využitím MKP a DIC

#### **Vzdálenost od středu díry**

U experimentu s předvrtanou dírou můžeme umístit vyhodnocovanou oblast velmi blízko okraje otvoru, protože zde nedochází k poškození náhodného vzoru od odvrtávání. Dále je zde po celou dobu měření otvor, což znamená, že se okraj s dírou nachází i v referenčním subsetu. Pro vyhodnocení tohoto vlivu byla měněna vzdálenost od středu díry a ostatní nastavení DIC softwaru byly pro všechny výpočty stejné:

- Velikost subsetu  $41x41$  px  $(0.13x0.13$  mm)
- Počet bodů pro dopočet přetvoření 7
- Velikost oblasti  $w = 200 \text{ px } (0.64 \text{ mm})$
- Průměrná vzdálenost bodů sítě 0.05 mm

Vzdálenost od středu se měnila od hodnoty 1.16 mm do 2.92 mm a relativní chyba, kterou můžeme vidět na Obr. 30, je odchylka vyhodnoceného napětí *a<sup>x</sup>* od vnějšího zatížení, které bylo získáno postupem z Obr. 29. Na grafu vidíme, že větší vzdálenost od okraje se projeví i větší relativní odchylkou. Vyhodnocené napětí  $\sigma_x$  se se zvětšující se vzdáleností snižuje, což vedlo k větší relativní chybě. Snížení vyhodnoceného napětí může být způsobeno tím, že se vzdalujeme od oblasti s největším gradientem, který se nachází blízko okraje otvoru.

![](_page_40_Figure_7.jpeg)

Obr. 30: Průběh relativní chyby v závislosti na vzdálenosti od okraje

#### **Velikost oblasti**

Stejně jako pro zjištění první závislosti byla měněna jen velikost mezikruhové oblasti *w* a ostatní nastavení byly stejné. Nastavení pro tyto výpočty byly následující:

- Velikost subsetu  $41x41$  px  $(0.13x0.13$  mm)
- Počet bodů pro dopočet přetvoření 7
- Vzdálenost od okraje díry 200 px (0.64 mm)
- Průměrná vzdálenost bodů sítě 0.05 mm

Velikost mezikruhové oblasti byla postupně zvětšována od hodnoty 0.16 mm až na velikost 1.28 mm. Opět byla vyhodnocena relativní chyba vyhodnoceného napětí od vnějšího zatížení a její změnu v závislosti na velikosti oblasti můžeme vidět na Obr. 31. Na grafu můžeme pozorovat, že se relativní odchylka pro dva vzorky nejdříve snižuje (černá a červená závislost). Od velikosti oblasti 0.5 mm relativní odchylka roste pro všechny vzorky. To může být způsobeno tím, že když do výpočtu zahrnujeme stále větší počet bodů, tak při následném fitování hodnot na funkci (4.4), snižujeme váhu bodům, které jsou v blízkosti díry.

![](_page_41_Figure_7.jpeg)

Obr. 31: Průběh relativní chyby v závislosti na zvětšující se velikosti vyhodnocované oblasti

#### **Velikost subset u**

Vliv velikosti subsetu byl opět vyhodnocen pro tři vzorky a nastavení výpočtu, které se neměnilo, bylo následující:

- Vzdálenost od okraje díry 0.48 mm
- Velikost oblasti 1.12 mm
- Počet bodů pro dopočet přetvoření 7
- Průměrná vzdálenost bodů sítě 0.075 mm

Velikost subsetu se zvětšovala z velikosti 0.0353 mm (11 px) až na velikost 0.816 mm (255 px). Vliv této změny je vidět na Obr. 32, kde můžeme vidět, že pokud bude velikost subsetu alespoň 0.2 mm (63 px), tak se relativní chyba sníží a další zvětšovaní subsetu už nám výpočet nijak nezpřesní. Zároveň zde můžeme vidět, že volba velmi malého subsetu může mít za následek nedostatečný popis hledaného bodu v obraze, což se následně projeví větší relativní chybou. Ačkoliv v našem případě není výpočetní čas limitujícím faktorem, volba zbytečně velkého subsetu zapříčiní jeho zvýšení bez znatelného zpřesnění výsledku.

![](_page_42_Figure_7.jpeg)

Obr. 32: Průběh relativní chyby v závislosti na zvětšující se velikosti subsetu

#### **Hustota sítě**

V softwaru Alpha nejsme schopni explicitně definovat hustotu bodů, ale můžeme nastavit průměrnou vzdálenost mezi jednotlivými body sítě. Pro vyhodnocení vlivu tohoto nastavení byla průměrná vzdálenost bodů zvětšovaná od hodnoty 0.02 mm až na hodnotu 0.3 mm. Ostatní nastavení byla pro všechny výpočty stejná:

- Vzdálenost od okraje díry 0.48 mm
- Velikost oblasti 1.12 mm
- Počet bodů pro dopočet přetvoření 10
- Velikost subsetu 81x81 px (0.26x0.26 mm)

Na Obr. 33 můžeme vidět, že hustota sítě v rozmezí vzdálenosti bodů 0.02 až do 0.2 mm nemá výrazný vliv na vyhodnocené napětí. Od průměrné vzdálenosti bodů 0.2 je síť velmi hrubá a výsledky začínají být nekonzistentní. Pokud budou DIC algoritmem zvoleny a vyhodnoceny vhodné body, může se stát, že se relativní chyba sníží, to by ale nemělo být chápáno jako lepší nastavení výpočtu. Stejně jako u nastavení velikosti subsetu i zde zvolením jemnější sítě naroste výpočetní čas bez znatelného zpřesnění výsledků.

![](_page_43_Figure_7.jpeg)

Obr. 33: Průběh relativní chyby v závislosti na zvětšující se vzdálenosti bodů sítě

#### **Počet bodů vstupujících do výpočtu přetvoření**

Dalším parametrem, který by mohl ovlivnit vyhodnocené napětí, je počet bodů, které DIC software zahrnuje do výpočtu přetvoření. Jedinou proměnnou pro tyto výpočty byl právě počet bodů vstupujících do výpočtu přetvoření a zbylá nastavení zůstala stejná:

- Vzdálenost od okraje díry 0.48 mm
- Velikost oblasti 1.12 mm
- Průměrná vzdálenost bodů sítě 0.075 mm
- Velikost subsetu 81x81 px (0.26x0.26 mm)

Počet bodů byl z hodnoty 5 postupně navyšovaný až na hodnotu 100. V kapitole o počítání přetvoření pomocí DIC bylo řečeno, že zvýšení počtu bodů více vyhladí vypočtené pole přetvoření, což může mít za následek vyhlazení gradientu přetvoření v okolí otvoru. Na Obr. 34 můžeme vidět, že zvýšení počtu bodů ve větší míře neovlivnilo relativní chybu napětí. Tento jev se výrazněji neprojevil pravděpodobně z důvodu, že vyhodnocovaná oblast byla ve vzdálenosti 0.64 mm od okraje díry a zároveň byla síť bodů velmi jemná, což mohlo vést k tomu, že se vyhlazení gradientu přetvoření ve větší míře neprojevilo na vyhodnoceném napětí.

![](_page_44_Figure_7.jpeg)

Obr. 34: Průběh relativní chyby v závislosti na počtu bodů zahrnutých do výpočtu přetvoření

#### **Hustota náhodného vzoru**

Pro vyhodnocení tohoto vlivu byla provedena sekvence měření s jedním vzorkem, kdy mezi každým měřením byla nástřikem nanesena černá barva. Měření bylo provedeno pro sedm hustot náhodného vzoru (viz Obr. 35). Procentuální hodnota náhodného vzoru byla zjištěna z obrazu tím, že jsme si obraz segmentovali na dvě oblasti. První oblast reprezentovala místa s černou barvou a druhá místa s bílou barvou. Rozdělení na dvě skupiny proběhlo zvolením prahové hodnoty, která zůstávala pro všech sedm fotek stejná a také byla snaha pořídit fotky za stejných světelných podmínek. Vyhodnocené procentuální hodnoty závisí na prahové hodnotě, a proto by tyto hodnoty měly být chápány jako orientační. Pro každé měření byly provedeny čtyři výpočty s jinou velikostí subsetu, ostatní nastavení zůstala stejná:

- Vzdálenost od okraje díry 0.48 mm
- Velikost oblasti 1.12 mm
- Průměrná vzdálenost bodů sítě 0.075 mm
- Počet bodů pro dopočet přetvoření 10

![](_page_45_Figure_6.jpeg)

Obr. 35: Vyhodnocované procentuální hodnoty náhodného vzoru

Na Obr. 36 můžeme vidět, že kombinace velmi malého subsetu a nízké hustoty vede k nedostatečnému popisu okolí bodu a velké relativní chybě. Relativní chyba se začne ustalovat pro hodnotu hustoty mezi 30-50 %.

![](_page_46_Figure_0.jpeg)

Obr. 36: Průběh relativní odchylky pro různé hodnoty hustoty náhodného vzoru a pro čtyři různé velikosti subsetu

#### **Vliv kamery**

Posledním zkoumaným parametrem je kamera a ty, které byly využity pro porovnání jsou vidět v Tab. 1. Měření bylo provedeno na totožném vzorku, který byl zatížen celkem třikrát, a fotky byly pořízeny pokaždé jinou kamerou. Každý výpočet byl proveden se stejným softwarovým nastavením:

- Velikost subsetu  $0.13\times0.13$  mm
- Počet bodů pro dopočet přetvoření byl 7
- Vzdálenost od okraje díry *R* = 1 mm
- Velikost oblasti *w =* 0.4 mm
- Průměrná vzdálenost bodů sítě 0.075 mm

Fyzická velikost pixelu v obraze závisí nejen na samotném rozlišení, ale také i na velikosti senzoru. Vyhodnocené napětí spolu s relativní odchylkou  $\sigma_x$  od vnějšího zatížení jsou zobrazeny v Tab. 4. Relativní odchylky jednotlivých kamer jsou v řádu jednotek procent. Změna fyzické velikosti v obraze se tedy nijak zvlášť neprojevila. Dále je zde zajímavé, že u kamery BFS-U3- 200S6M-C jsme naměřili minimální velikost  $\sigma_y$  a  $\tau_{xy}$ . Na Obr. 37, je vidět posuv kolmý na rovinu vzorku (osa *z),* který je získaný měřením pomocí dvojice kamer snímající opačnou stranu vzorku. U měření s kamerou BFS-U3-200S6M-C měl vzorek nejmenší posuv v ose z, zároveň se pouze natáčel kolem osy *y.* K natočení kolem osy *y* došlo i u měření s kamerou BFS-U3-51S5M-C, zde ale dochází k většímu posuvu v ose *z,* což mohlo přispět k tomu, že vyhodnotíme vyšší napětí  $\sigma_y$  a  $\tau_{xy}$ . Během měření s kamerou a2A5320-23umPRO došlo nejen k natočení kolem osy *y,* ale také k natočení kolem osy *x,* což způsobilo největší posuv v ose *z.*  Natočení vzorku se pak může projevit jako vyhodnocené napětí  $\sigma_y$  a  $\tau_{xy}$ .

![](_page_47_Picture_212.jpeg)

Tab. 4: Porovnání výsledků pro různé kamery

![](_page_47_Figure_10.jpeg)

Obr. 37: Posuv v ose *z* při měření s různými kamerami

### 7.2 Měření odvrtávací metodou

Celkem bylo provedeno 10 měření, kdy jsme vyvrtávali otvor do plného zatíženého vzorku. Během měření však nastalo několik problémů s technologickým postupem, které se týkaly zejména vrtání, nevhodného nanášení barvy a taky poškození vzoru samotným vrtáním. Pro vrtání byly vyzkoušeny celkem tři vrtáky, z čehož pro náš experiment nebyla vhodná fréza (viz Tab. 2) a taky spirálový vrták HSS-G. Při vrtání frézou byl z důvodu nízké tuhosti uložení vrtáku, vyvrtán otvor, který neměl žádaný kruhový tvar (viz Obr. 38). Geometrie spirálového vrtáku HSS-G zase neumožňovala vyvrtat otvor bez vyvinutí velké síly ve směru osy vrtáku, což způsobilo velké zahřívání a také průhyb testovaného vzorku. Z těchto důvodů byl použit spirálový vrták HSS-R. Tento vrták má méně kvalitní povlak což vedlo k rychlému otupení hlavního ostří a bylo tak nutné vrták měnit každé dva vyvrtané otvory (viz Obr. 39).

![](_page_48_Picture_2.jpeg)

Obr. 38: Otvor po vrtání frézou

![](_page_48_Figure_4.jpeg)

Obr. 39: Opotřebení vrtáku po 1. a 2. vyvrtaném otvoru

Dalším důvodem pro vyřazení vzorků byla hrubá a nerovnoměrná vrstva bílé barvy na vzorku, což způsobilo, že deformace horní snímané vrstvy nekopírovala ideálně deformaci vzorku. Z tohoto důvodu byla při vytváření náhodného vzoru bílá barva ručně broušena, tak aby byla vrstva co nejtenčí. Broušením bílé barvy došlo k vytvoření k rovnoměrnější a tenčí vrstvy (viz. Obr. 40). U některých vzorků taky nastalo odlupovaní černé bary, což vedlo k úplnému znehodnocení měření. Z těchto důvodů musela být polovina vzorků vyřazena a výsledky z těchto měření nebyla použita pro vyhodnocení vhodného nastavení softwaru.

![](_page_49_Figure_0.jpeg)

Obr. 40: Rozdíl mezi nebroušeným a broušeným povrchem

Pro vyhodnocení softwarových parametrů bylo tedy celkem použito pět vzorků. Kdy na každém z nich byla postupně vyhodnocena relativní odchylka v závislosti na *R, w.* Oproti němu je toto měření značně odlišné a to zejména z důvodu vrtání, což může způsobit několik nežádoucích jevů:

- Poškození náhodného vzoru
- Vnesení zbytkových napětí do vzorku
- Nemožnost umístění subsetu na místo, kde bude následně materiál odvrtán (tedy blízko okraje díry)

V práci bude dále probíráno, to že vrtání v kombinaci s nevyžíhanými vzorky vnesly do vyhodnocení velkou nejistotu, a proto kromě vlivu velikosti a polohy vyhodnocované oblasti, dále nebyly vyhodnocovány další vlivy softwarového nastavení.

#### **Výpočet vnějšího zatížení**

Výpočet vnějšího zatížení pro plný vzorek oproti prvnímu experimentu nevyžaduje vytvoření MKP modelu, protože se zde nenachází otvor, který by nám pole přetvoření ovlivnil. Pokud si pořídíme snímek ještě před zatížením, tak z DIC softwaru můžeme vyhodnotit vnější zatížení. Vykreslením pole přetvoření v ose zatížení (viz Obr. 41) vidíme, že není homogenní, tak jak bychom očekávali pro jednoosý tah.

![](_page_49_Figure_9.jpeg)

Obr. 41: Naměřené přetvoření  $\varepsilon_x$ 

Tuto nehomogenitu způsobí optická vada objektivu, která se dá vyhodnotit tak, že budeme snímat povrch s náhodným vzorem, který budeme pouze posouvat. Naměřená fiktivní přetvoření na Obr. 42 byla získána ze snímků, které byly pořízeny doktorem Halabukem. Pro korekci je vhodné tuto vadu popsat funkcí, kterou bychom následně mohli vyhodnotit v libovolných bodech. Pro popis fiktivních přetvoření byla zvolena rovinná polynomická funkce čtrnáctého řádu, která je zobrazena na Obr. 43. Jelikož víme o kolik se nám posunul obraz při zatížení na Obr. 41, můžeme sestavit polynom vyjadřující fiktivní přetvoření pro stejný posuv. Následně polynom vyhodnotíme v souřadnicích, v kterých počítáme vnější zatížení a funkční hodnotu fiktivního přetvoření můžeme odečíst od hodnot na Obr. 41, tím získáme hodnoty vnějšího zatížení, které nejsou zatížené vadou objektivu.

![](_page_50_Figure_1.jpeg)

Obr. 42: Naměřené fiktivní přetvoření *e<sup>x</sup>* pro posuv obrazu o 0.3 mm

![](_page_50_Figure_3.jpeg)

Obr. 43: Fiktivní přetvoření *e<sup>x</sup>* z Obr. 42 proložené polynomem

#### **Vzdálenost od okraje díry**

Pro toto měření vyhodnotíme vliv vzdálenosti vyhodnocované oblasti od okraje díry tak, že budeme tuto vzdálenost postupně zvětšovat a ostatní nastavení ponecháme stejná.

- $\bullet\,$  Velikost subsetu $0.32{\times}0.32$  mm
- Počet bodů pro dopočet přetvoření byl 10
- Velikost oblasti *w =* 0.8 mm
- Průměrná vzdálenost bodů sítě 0.08 mm

![](_page_51_Figure_6.jpeg)

Obr. 44: Relativní chyba v závislosti na vzdálenosti od okraje díry pro odvrtávané vzorky

Na Obr. 44 můžeme vidět průběh relativní chyby v závislosti na vzdálenosti od středu díry pro pět vzorků. Vzdálenost od středu je vztažená k poloměru vyvrtaného otvoru  $R_0$ . Graf na Obr. 44 bychom mohli rozdělit na tři oblasti, z nichž první oblast zasahuje do vzdálenosti 1.75 mm, druhá je mezi 1.75 až 2.5 mm a poslední od 2.5 mm. V první části dochází pravděpodobně k ovlivnění vyhodnoceného napětí samotným odvrtáváním, kdy může dojít k poškození náhodného vzoru v blízkosti okraje díry, dále můžeme samotným odvrtáváním vnést do materiálu zbytková napětí. V druhé oblasti se vyhodnocené napětí ustálí na nejnižší hladině a následně začne v třetí oblasti narůstat a s tím i relativní chyba. Rostoucí relativní chyba v třetí části může být způsobena kombinací šumu a tím, že by se naměřené přetvoření mělo blížit nule (viz rovnice (4.7)). Toto zvýšení nemusí být způsobeno jen šumem, ale taky poškozením náhodného vzoru ve vyhodnocované oblasti v důsledku odvrtávání.

#### **Velikost oblasti**

Pro vyhodnocení tohoto vlivu jsme měnili pouze velikost oblasti a vzdálenost spolu s ostatním nastavením zůstávala stejná. Vzdálenost od okraje byla 0.8 mm, tak abychom se vyhnuli oblasti, která ovlivněna samotným vrtáním (viz Obr. 46). Nastavení pro tyto výpočty byla následující:

- Velikost subsetu  $0.32\times0.32$  mm
- Počet bodů pro dopočet přetvoření byl 10
- Vzdálenost od okraje díry *R* = 0.8 mm
- Průměrná vzdálenost bodů sítě 0.08 mm

![](_page_52_Figure_6.jpeg)

Obr. 45: Relativní chyba v závislosti na velikosti vyhodnocované oblasti pro odvrtávané vzorky

Na Obr. 45 je vidět, že se ve vzdálenosti 0.8 mm od okraje vyvrtané díry stále nachází oblast, která je ovlivněna vrtáním, což mohlo způsobit velký rozptyl relativní chyby pro jednotlivé vzorky. Se zvětšováním oblasti dochází k menšímu rozptylu relativní chyby a výsledky získané pro velkosti oblasti do 1.3 mm byly více konzistentní. Další zvětšování oblasti způsobilo u většiny vzorků vyšší relativní chybu. Chyba v této oblasti narůstala pomaleji než na Obr. 44, protože vyhodnocovaná oblast byla velká a body ve velké vzdálenosti neměly, tak velkou váhu jako v předchozím případě.

# 8 Limity měření a doporučení

Tato kapitola se bude věnovat jednotlivým aspektům měření, které mohly ovlivnit výsledky jednotlivých experimentů. Následně zde budou uvedena doporučení pro budoucí měření.

### 8.1 Vnější zatížení

Jedna z velkých nejasností pro vzorky s předvrtanou dírou a vzorky bez díry, bylo zjištění vnějšího zatížení. Jak zde již bylo popsáno, měření vnějšího zatížení pomocí dvojice kamer se neshodovalo se zatížením, které bylo naměřeno pomocí kamery pro měření deformací v okolí otvoru. Byla tedy snaha vyhodnotit vnější zatížení ze strany vzorku, kde jsme měřili deformace v okolí otvoru. Postup, kterým bylo vnější napětí vyhodnoceno, nám určí vnější zatížení v případě, že bude vzorek ideálně zatížen. Na Obr. 37 můžeme vidět, že se vzorky během zatížení natáčely což mohlo ovlivnit i vyhodnocené vnější zatížení. Spatné určení vnějšího zatížení se mohlo projevit rozptylem relativní chyby u vzorků s dírou. I přes tuto nejasnost stále platí, že vzdálenost a velikost oblasti, na které vyhodnocujeme data, má největší vliv na vyhodnocené zbytkové napětí.

### 8.2 Vzorky

Experimentální vzorky byly vyrobeny z oceli válcované za studena. Tento výrobní proces pravděpodobně vnesl do materiálu zbytková napětí, což nám pro experiment s předvrtanou dírou nevadí. Pro zatížení plných vzorků jsme předpokládali, že vyhodnocené zbytkové napětí bude mít velikost vnějšího zatížení, což nebude pravda, protože se odvrtáním zároveň uvolní i zbytkové napětí vnesené do materiálu válcováním. Toto napětí se pak projevilo na Obr. 44 a taky Obr. 45 tím, že i v prostřední oblasti je relativní chyba vyhodnoceného napětí  $\sigma_x$  od vnějšího zatížení stále relativně velká oproti experimentům s předvrtanou dírou. Proto by bylo vhodné pro budoucí měření použít vzorky, které jsou vyžíhané a obsahují tak minimální zbytková napětí.

### 8.3 Proces vrtání

Zdaleka asi největší vliv na vyhodnocené zbytkové napětí u nepředvrtaných vzorků (v bezprostřední blízkosti odvrtané díry viz Obr. 44) má proces vrtání. Naše experimentální zařízení neumožňovalo použít frézu, a proto byly využity vrtáky HSS-R. Použití klasického vrtáku poškodí více blízké okolí díry a taky pravděpodobně vnese do materiálu větší napětí. Z tohoto důvodu bylo navíc vyzkoušeno vyvrtat otvor do vzorku, který nebyl nijak zatížen a pole radiálního přetvoření  $\varepsilon_r$  v okolí otvoru na Obr. 46 naznačuje, že oblast v blízkosti okraje je pravděpodobně silně ovlivněna procesem vrtání. Toto vrtání nebylo sice provedeno identickým způsobem jakým se postupovalo při vyvrtávání otvoru do zatížených vzorků, ale bylo provedeno stejným vrtákem. Na obrázku je podstatný průběh radiálního přetvoření, na jehož průběh mohlo mít vliv kromě odvrtávání i zbytkové napětí v materiálu. Pro budoucí experimenty by proto bylo vhodné odladit proces odvrtávání tak, aby nedocházelo k vnesení zbytkových napětí do okolí díry.

![](_page_54_Figure_0.jpeg)

Obr. 46: Naměřené přetvoření $\varepsilon_r$ po vyvrtání otvoru do nezatíženého vzorku

### 9 Dosažené cíle a přínos diplomové práce

Diplomová práce na počátku shrnuje poznatky, které jsou potřebné pro pochopení problematiky řešené v této práci. Jsou zde shrnuty základní informace o zbytkovém napětí (kapitola 3), následně jsou zde odvozeny rovnice popisující přetvoření v okolí díry (kapitola 4). Tyto rovnice byly následně využívány pro vyhodnocení zbytkového napětí pro provedené experimenty. Pro měření deformací je využita metoda korelace digitálního obrazu, a proto je v práci také uveden princip této metody (kapitola 5).

Pro vyhodnocení vhodného softwarového nastavení bylo nutné provést měření deformací v okolí díry na vzorcích z tenkého plechu. Jelikož je obtížné stanovit referenční hladinu zbytkových napětí, byly vzorky zatíženy jednoosým tahem a toto zatížení jsme považovali za zbytkové napětí nacházející se ve vzorku. V rámci práce byly provedeny dva druhy experimentu, v prvním byl zatížen vzorek s předvrtanou dírou a v druhém experimentu byl zatížen plný vzorek, do kterého byl následně vyvrtán otvor. V kapitole 6.1 je shrnut popis zkušebního zařízení, které bylo použito pro zatížení vzorku, a taky optická soustava, kterou byly měřeny deformace v okolí otvoru. Jelikož jsou naše vstupní informace do DIC výpočtu ve formě digitálních snímků, které obsahují šum, bylo pro jeho snížení provedeno průměrování několika snímků. Dále byl vytvořen algoritmus, který z pořízených snímků vyhodnotil polohu středu a poloměr díry a následně vygeneroval souřadnice bodů ohraničující vyhodnocovanou oblast. Tento vytvořený algoritmus je popsán v kapitole 6.2, kde je dále popsáno, jakým způsobem byly zpracovány data z DIC softwaru, a tím i vyhodnocena zbytková napětí.

Na naměřených datech pro vzorek s předvrtanou dírou byly v kapitole 7 provedeny citlivostní analýzy, které se zaměřovaly následující parametry:

- 1. Vzdálenost vyhodnocované oblasti od okraje díry
- 2. Velikosti vyhodnocované oblasti
- 3. Velikosti subsetu
- 4. Počtu bodů zahrnutých do výpočtu přetvoření
- 5. Hustota sítě

Z těchto parametrů má největší vliv na vyhodnocené zbytkové napětí velikost a poloha vyhodnocované oblasti. Z průběhu relativních chyb těchto dvou parametrů bylo zjištěno, že nejlepších výsledků dosáhneme, pokud budeme vyhodnocovat přetvoření v mezikruhové oblasti, jejíž vnitřní poloměr je omezen dírou a vnější poloměr dosahuje přibližně velikosti dvou poloměrů vyvrtaného otvoru. Dále bylo v našem případě vhodné volit velikost subsetu větší než 0.2 mm (63 px), přičemž další zvětšování nemělo vliv na vypočtenou hodnotu a pouze prodloužilo výpočetní čas. Ve výpočtech jsme dále měnili hustotu sítě pomocí parametru, který sledoval průměrnou vzdálenost bodů v sítí, a zde se ukázalo, že je vhodné volit vzdálenost menší než 0.2 mm. Opět není nutné volit vzdálenost velmi malou (např 0.02 mm), jelikož nám to výsledky nezpřesní a zase se nám pouze zvýší výpočetní čas. Je překvapivé, že se na výsledcích nijak zvlášť neprojevila změna počtu bodů vstupujících do výpočtu přetvoření. Následně byla také snaha analyzovat vliv hustoty náhodného vzoru, kde je na Obr. 36 vidět, že relativní chyby mají velký rozptyl, přesto se s rostoucí hustotou snižují. Posledním zkoumaným parametrem byla kamera, kdy se neukázala spojitost mezi relativní chybou a velikostí pixelu v obraze. Pro experiment s předvrtanou dírou bylo největší nejasností určení vnějšího zatížení

(viz kapitola 8), což se pravděpodobně projevilo na rozptylu relativních chyb pro jednotlivé vzorky na Obr. 30 až Obr. 34. Tato nejasnost mohla k méně konzistentnímu poklesu relativní chyby pro hustotu náhodného vzoru na Obr. 35.

Dále byla provedena citlivostní analýza pro plný vzorek, do kterého jsme odvrtávali díru. Jak bylo již zmíněno v kapitole 8, mohly se na vyhodnoceném zbytkovém napětí projevit hned dvě skutečnosti. První z nich byl materiál vzorku, který byl vyroben z tenkého plechu válcovaného za studena. Tento výrobní proces vnesl pravděpodobně do materiálu zbytková napětí, která se spolu s vnějším zatížením uvolnila, čímž se nám zvýšila relativní chyba pro tento experiment. Další jev, který se zde objevil, byl nevhodný odvrtávací proces, který nám do blízkého okolí okraje otvoru vnesl zbytková napětí, které se projevily vyšší relativní chybou při zvolení vyhodnocované oblasti blízko okraje otvoru (viz první oblast na Obr. 44). Kombinace těchto dvou jevů zabránila určit vhodné softwarové nastavení pro tento druh experimentu.

I přes tyto nedokonalosti jsou dosažené výsledky hodnotné pro další experimentální měření zbytkových napětí v okolí díry. Pro budoucí měření nebude nutné zkoušet spoustu kombinací vzdáleností a polohy vyhodnocované oblasti, což je časově velmi náročné. Dalším přínosem je také zjištění vlivu softwarových nastavení na vyhodnocené zbytkové napětí, což může zjednodušit rozhodování při nastavování jednotlivých parametrů v DIC výpočtu. Při řešení této problematiky bylo nutné najít střed a poloměr vyvrtaného otvoru na digitálním obraze, což bylo provedeno algoritmem, který může být inspirací těm, co s touto problematikou začínají.

Po odladění procesu odvrtání mohou být v návaznosti na tuto práci provedeny na vyžíhaných vzorcích další experimenty, na kterých mohlo být zjištěno, zda poloha a velikost vyhodnocované oblasti u tohoto druhu experimentu souhlasí s poznatky, které byly získány na experimentu pro vzorek s předvrtanou dírou.

### 10 Závěr

Měření zbytkových napětí pomocí odvrtávací metody je často kombinováno s měřením přetvoření pomocí tenzometrické růžice. Kromě standardního tenzometrického měření se však stále častěji používají i optické metody jako je korelace digitálního obrazu (DIC). Využití DIC namísto tenzometrické růžice sebou přináší některé výhody. Největší z nich je získání velké spousty dat z okolí odvrtaného otvoru. V této práci je tato metoda vyžita pro měření deformace v okolí díry a následně je z pole přetvoření vyhodnoceno zbytkové napětí.

Pro pochopení celé problematiky jsou zde uvedeny potřebné teoretické kapitoly shrnující poznatky o zbytkovém napětí, poli přetvoření v okolí díry a také metodě korelace digitálního obrazu. V práci je uvedený popis experimentálního zařízení, které bylo použito pro pořizování snímků během experimentu a taky pro zatížení vzorku. Toto zatížení jsme považovali za zbytkové napětí, které se ve vzorku nachází, jelikož určení referenční hladiny zbytkového napětí by bylo velmi obtížné. Dále je v práci zahrnut algoritmus, který byl vytvořen pro vyhodnocení polohy středu a poloměru vyvrtaného otvoru na digitálních fotografiích. Následně je popsán postup, jak z vypočtených dat z DIC softwaru vyhodnotit zbytková napětí.

V práci jsou provedeny dva druhy experimentu, kdy je v prvním případě zatížen tenkostenný vzorek s předvrtanou dírou a následně také plný vzorek, do kterého je vyvrtán otvor. Na provedených experimentech je následně v práci provedena citlivostní analýza, která zkoumá vliv jednotlivých softwarových nastavení a hardwarových podmínek na vyhodnocené zbytkové napětí. Pro experiment s předvrtanou dírou bylo zjištěno, že ze zkoumaných veličin má největší vliv na vyhodnocené zbytkové napětí poloha a velikost vyhodnocované oblasti. Pro zbylé veličiny byly zjištěny doporučené hodnoty nastavení v DIC softwaru. Následně byl rovněž zkoumán vliv hustoty náhodného vzoru, kde se ukázalo, že je vhodné s hustotou černého nástřiku pohybovat přibližně nad 30 %. Posledním zkoumaným vlivem byla kamera, kdy byly mezi sebou porovnány tři kamery s různým rozlišením, zde se ale neprojevila žádná závislost mezi fyzikou velikostí pixelu a relativní chybou vyhodnoceného napětí. Při měření, kdy se do plného zatíženého vzorku vyvrtával otvor, byla snaha vyhodnotit softwarové nastavení. Zde se negativně projevil nevhodný způsob odvrtávání a použití vzorků, které neprošly vyžíháním pro snížení vnitřního pnutí.

Cíle diplomové práce byly tímto splněny a byl zde dále nastíněn postup, kterým by se mohlo na práci navázat a dále tak pokročit v této problematice.

### Použitá literatura

- [1] Gary S. Schajer and Philip S. Whitehead, *Hole-Drilling Method for Measuring Residual Stresses,* Morgan *k* Claypool Publishers, 2017, 1st edition, ISBN 9781681732664.
- [2] SCHIJVE, J. *Fatigue of Structures and Materials.* 2. Dordrecht: Springer Nature, 2008. ISBN 1402068085. Dostupné z: [https://doi.org/10.1007/978](https://doi.org/10.1007/978-l-4020-6808-9)-l-4020-6808-9.
- [3] Gary S. Schajer, *Practical Residual Stress Measurement Methods,* John Willey & Sons, 2013, 1st edition, ISBN 9781118342374.
- [4] HARRINGTON, George F. a SANTISO, Jose. Back-to-Basics tutorial: X-ray diffraction of thin films. Online. *Journal of electroceramics.* 2021, roč. 47, Č. 4, s. 141-163. ISSN 1385- 3449. Dostupné z: [https://doi.org/10.1007/sl0832-021-00263-6.](https://doi.org/10.1007/sl0832-021-00263-6) [cit. 2024-02-24].
- [5] C. YOUNG, WARREN a G. BUDYNAS, RICHARD. *Roark-s Formulas for Stress and Strain. 7.* McGraw-Hill, 2002. ISBN 0-07-072542-X.
- [6] KIRSCH, G. Die Theorie der Elastizität und die Bedürfnisse der Festigkeitslehre. Springer, 1898.
- [7] BURGER, Wilhelm a BÜRGE, Mark. *Digital image processing: an algorithmic introduction.* Third edition. Cham: Springer, 2022. ISBN 9783031057434. ISSN 1868-0941. Dostupné z: [https://doi.org/10.1007/978-3-031-05744](https://doi.org/10.1007/978-3-031-05744-l)-l.
- [8] Satoru Yoneyama, *Basic principle of digital image correlation for in-plane displacement and strain measurement,* Advanced composite materials, Taylor & Francis, 2016, volume 25, number 2, pages 105-123, ISSN 0924-3046, [https://doi.org/10.1080/09243046.](https://doi.org/10.1080/09243046) 2015.1129681, accessed on 2023-11-13, DOI: 10.1080/09243046.2015.1129681.
- [9] HRAZDÍRA, Zdeněk. *High precision sub-pixel image registration methods and their applications in astrophysics.* Diplomová práce. 1. Brno: Vysoké učení technické, Fakulta strojního inženýrství, 2023. Dostupné také z: https://www.vut.cz/www[\\_base/zav\\_](https://www.vut.cz/www_base/zav_) prace\_soubor\_verejne.php?file\_id=250739.
- [10] REU, Phillip. Hidden Components of DIC: Calibration and Shape Function Part 1. Online. *Experimental techniques (Westport, Conn.).* 2012, roč. 36, č. 2, s. 3-5. ISSN 0732-8818. Dostupné z: https://doi.org/10.1111[/j.1747-1567.2012.00821.x](https://doi.Org/10.llll/j.1747-1567.2012.00821.x). [cit. 2024-04-10].
- [11] ZHAO, Jianlong; SANG, Yong a DUAN, Fuhai. The state of the art of two-dimensional digital image correlation computational method. Online. *Engineering reports (Hoboken, N.J.*). 2019, roč. 1, č. 2, s. 3-15. ISSN 2577-8196. Dostupné z: [https://doi.org/10.](https://doi.org/10) 1002/eng2.12038. [cit. 2024-04-10].
- [12] REU, Phillip. Hidden Components of 3D-DIC: Triangulation and Post-processing Part 3. Online. *Experimental techniques (Westport, Conn.).* 2012, roč. 36, č. 4, s. 3-5. ISSN 0732-8818. Dostupné z: https://doi.org/10.1111[/j.1747-1567.2012.00853.x](https://doi.Org/10.llll/j.1747-1567.2012.00853.x). [cit. 2024-05-12].

[13] Martin Hagara, František Trebuňa, Miroslav Pástor, Róbert Huňady, Pavol Lengvarský, *Analysis of the aspects of residual stresses quantification performed by 3D DIC combined with standardized hole-drilling method,* Measurement: journal of the International Measurement Confederation, Elsevier Ltd, 2019, volume 137, pages 238-256, ISSN 0263-2241, <https://www-sciencedirect-com.ezproxy.lib> . [vutbr.cz/science/article/pii](http://vutbr.cz/science/article/pii/S0263224119300429)/S0263224119300429 , accessed on 2023-11-13, DOI: 10.1016/j.measurement.2019.01.028.